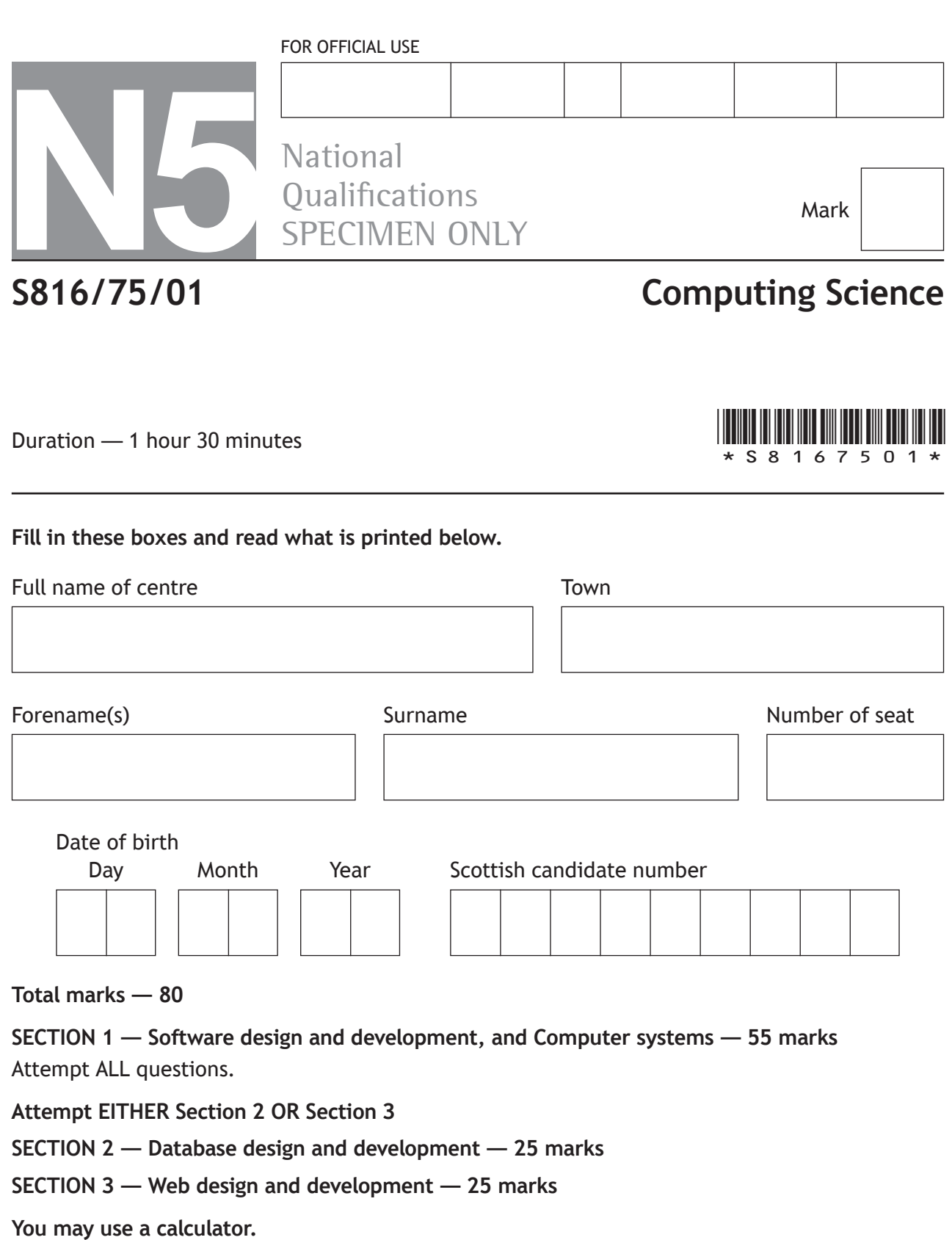

Show all workings.

Write your answers clearly in the spaces provided in this booklet. Additional space for answers is provided at the end of this booklet. If you use this space you must clearly identify the question number you are attempting.

Use **blue** or **black** ink.

Before leaving the examination room you must give this booklet to the Invigilator; if you do not, you may lose all the marks for this paper.

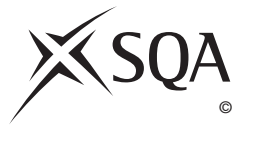

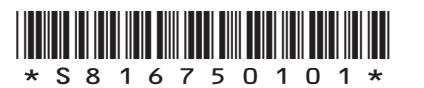

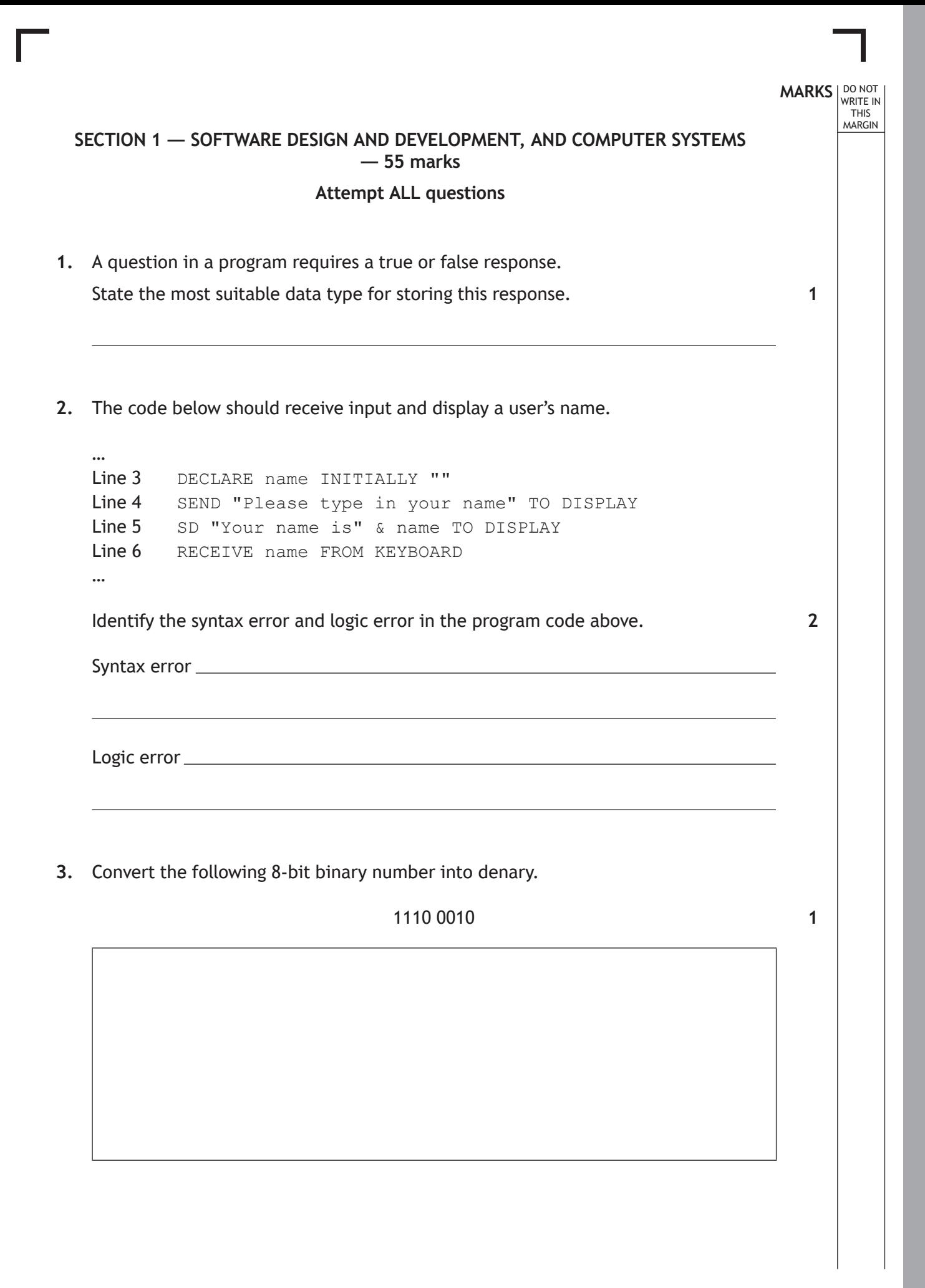

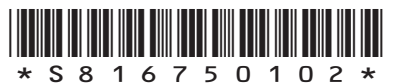

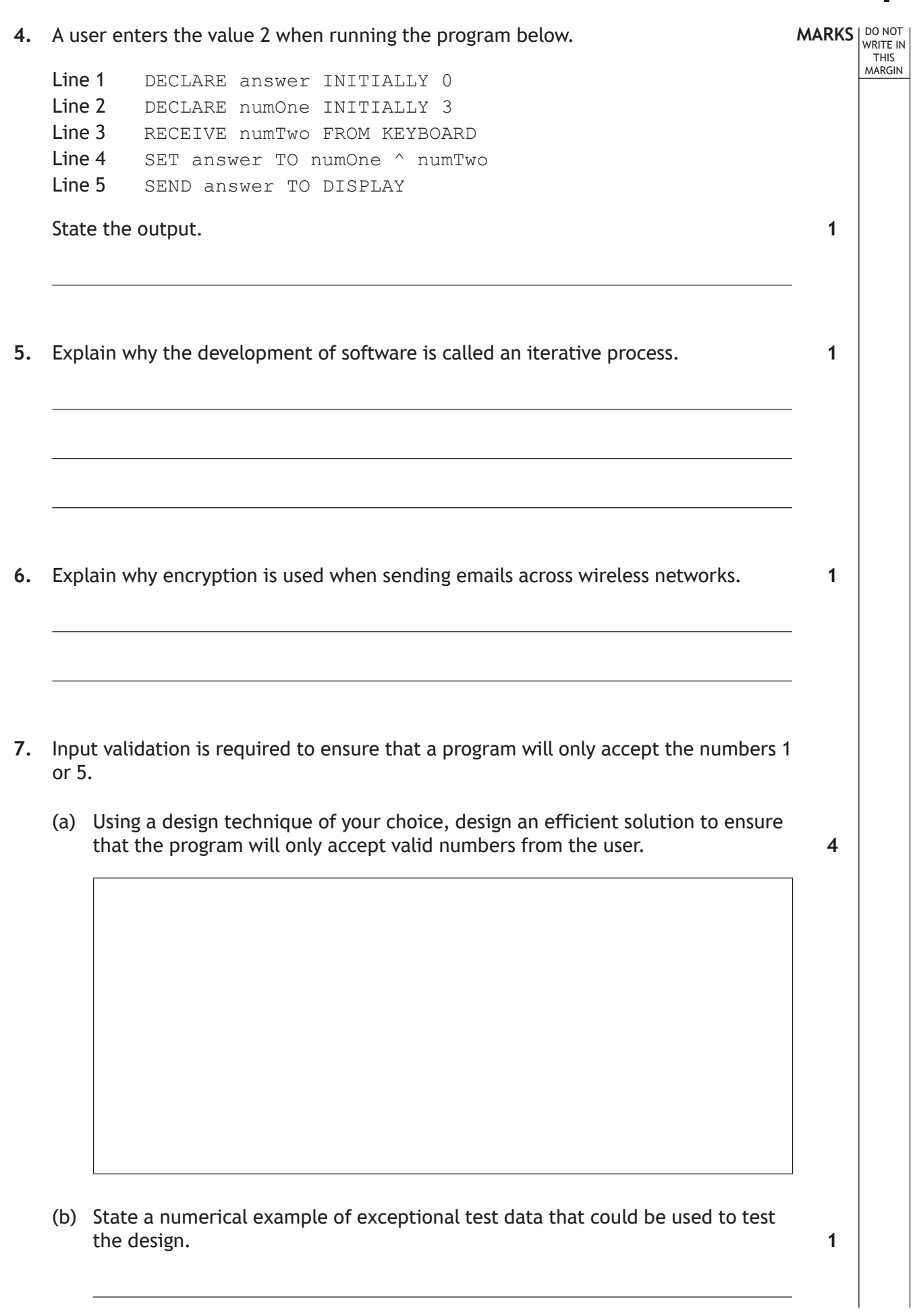

 $\overline{\mathbb{F}}$ 

L

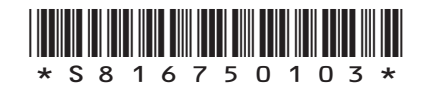

**MARKS DO NOT
WRITE IN** <br>
THIS
MARGIN **8.** Describe one way schools can help to reduce the environmental impact of the computers they use. **9.** A vector graphics package is used to create a floor plan for a house as shown below. **1**

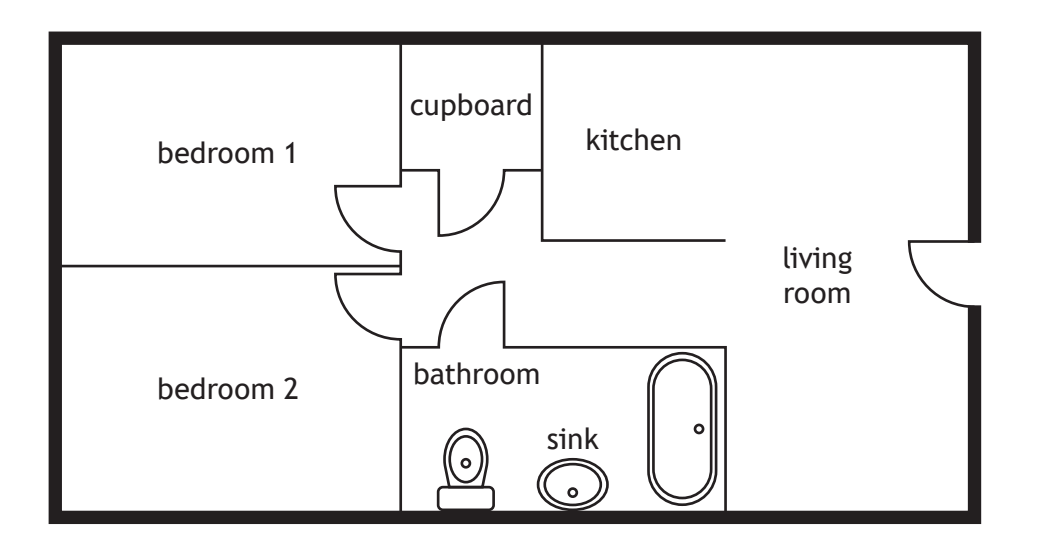

- (a) State the object used to create the outline of the sink.
- (b) The line thickness and line colour are attributes of the lines used to draw the outside walls.

State one other attribute of these lines.

**1**

**1**

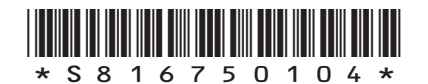

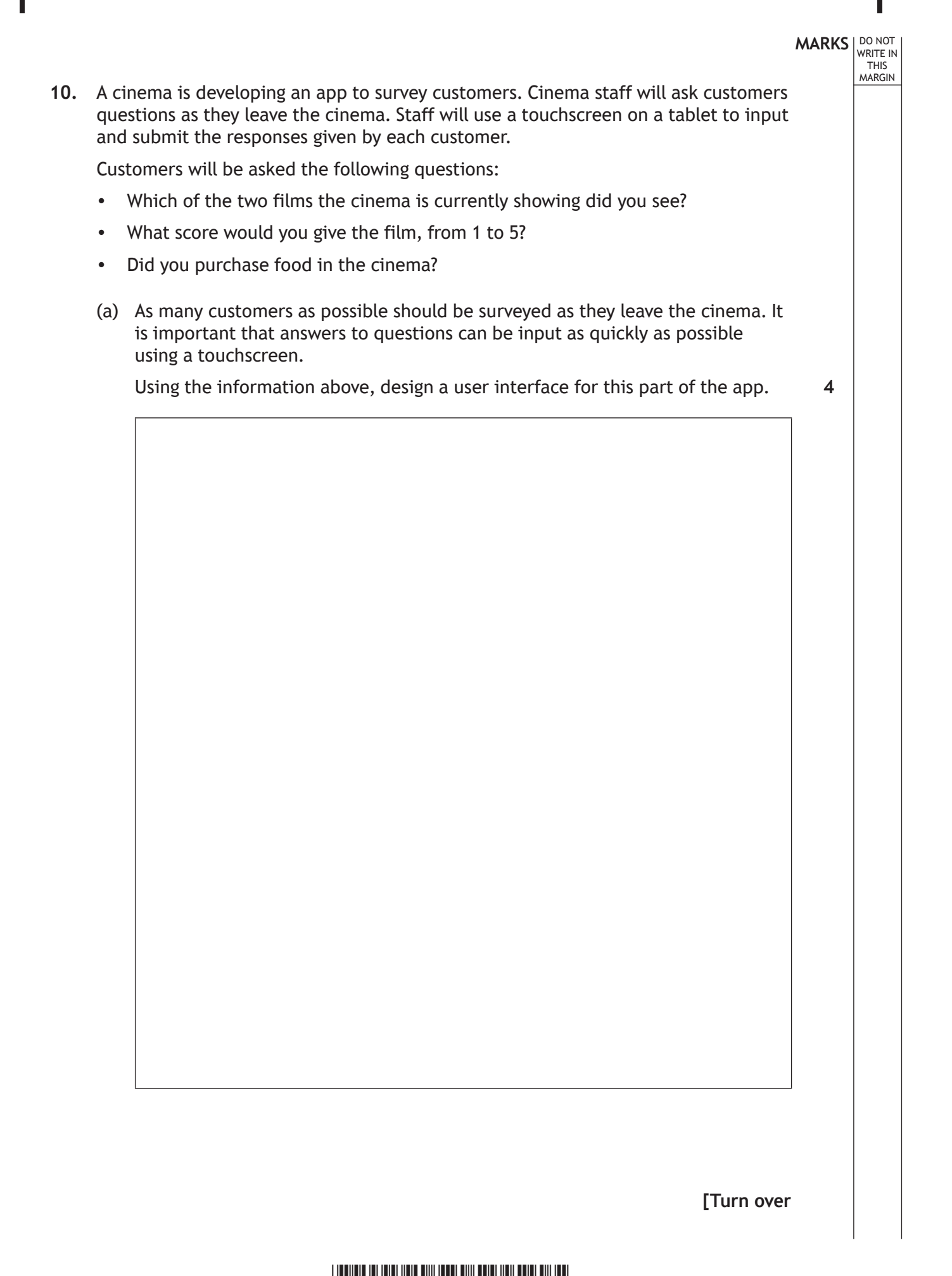

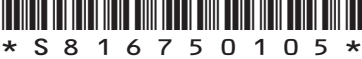

### **10. (continued)**

At the end of each day the app will calculate the average score for each film. The suggested design for this part of the app is shown below.

DO NOT WRITE IN THIS MARGIN

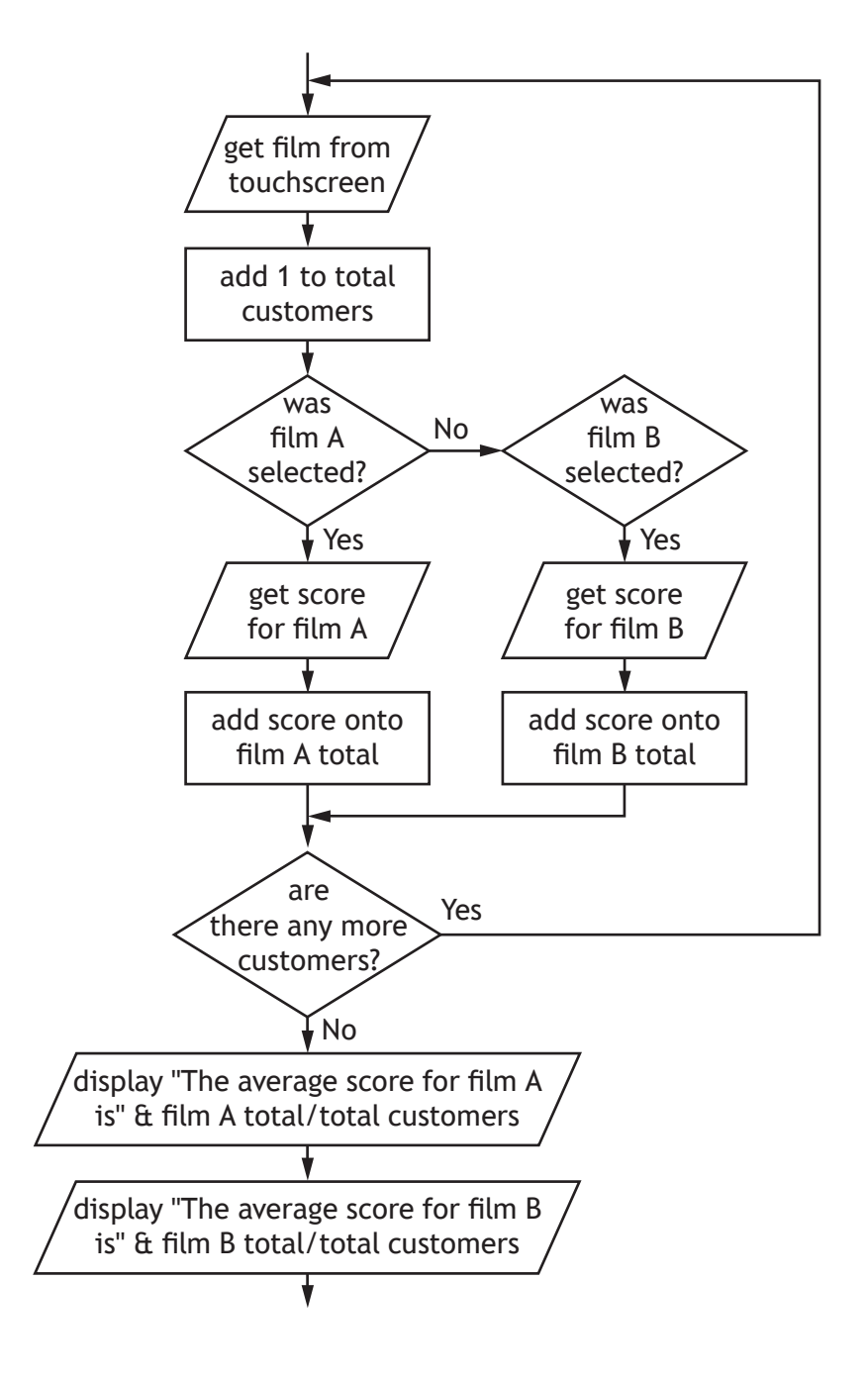

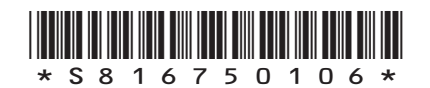

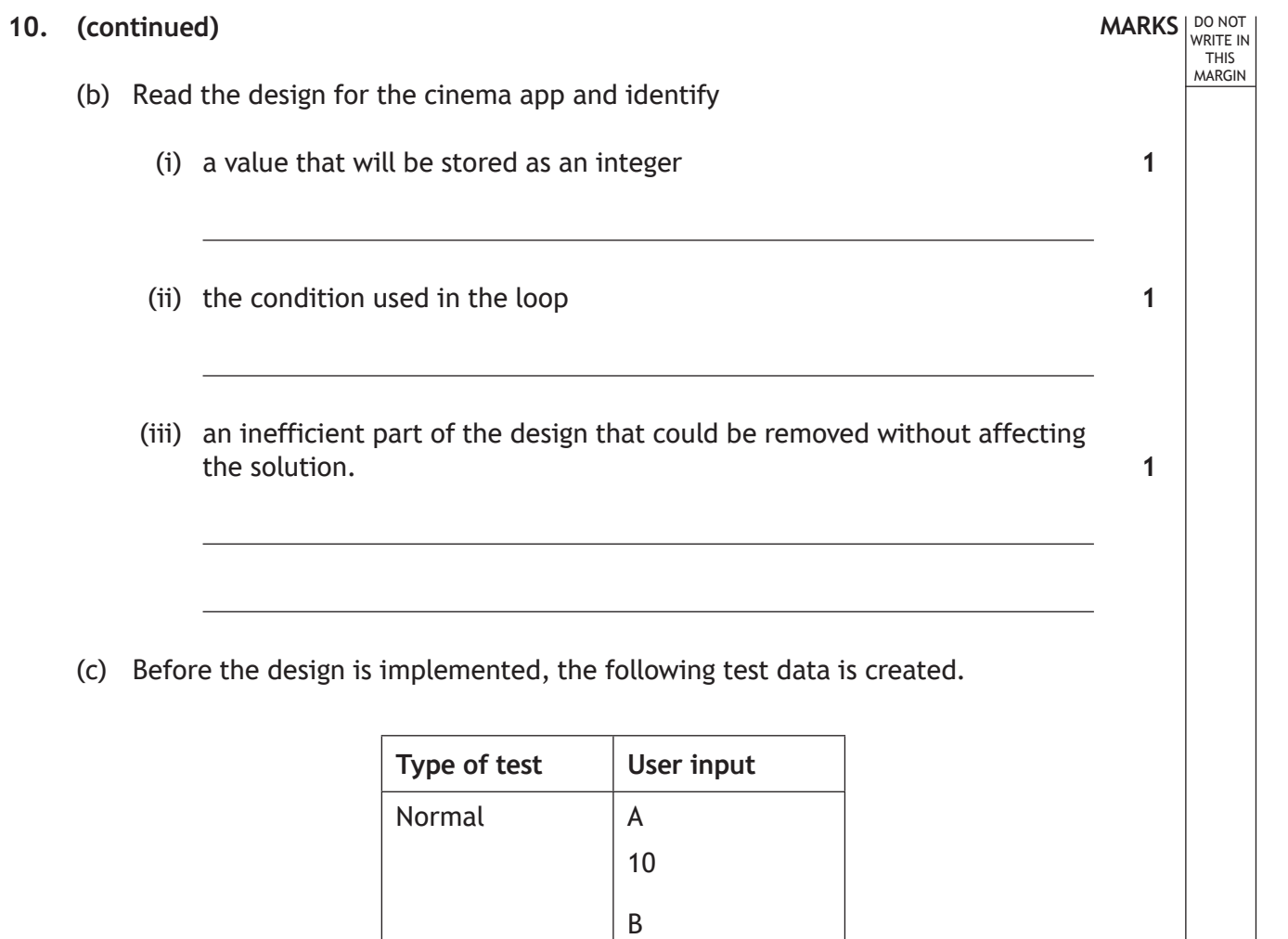

8

A 2

B 8

<u> 1989 - Johann Stein, marwolaethau a bhann an t-Amhain Aonaich an t-Amhain Aonaich an t-Amhain Aonaich an t-A</u>

The design does not calculate the average score for each film correctly.

(i) State the average score for each film that this design will output.

Film A

Film B

(ii) Describe how the design should be edited to calculate the correct average scores.

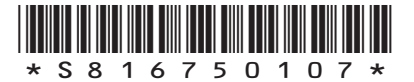

**1**

**1**

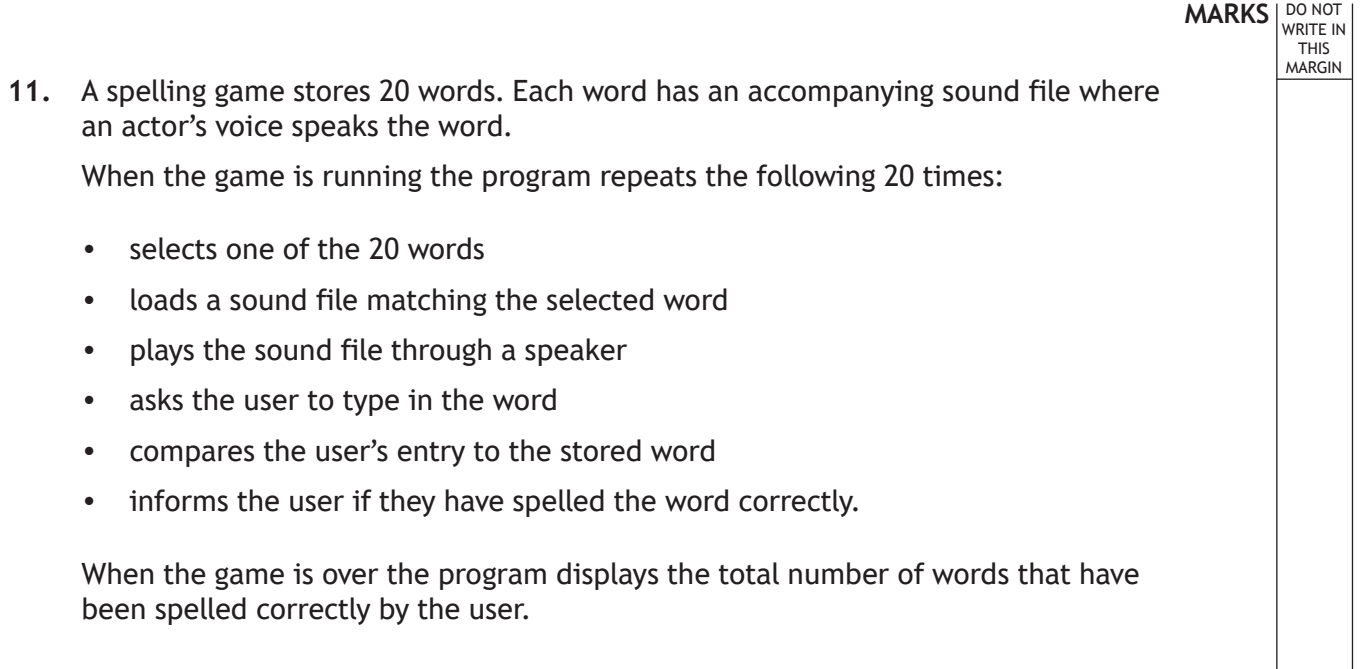

(a) Complete the table below by identifying three processes from the above description of the game.

**3**

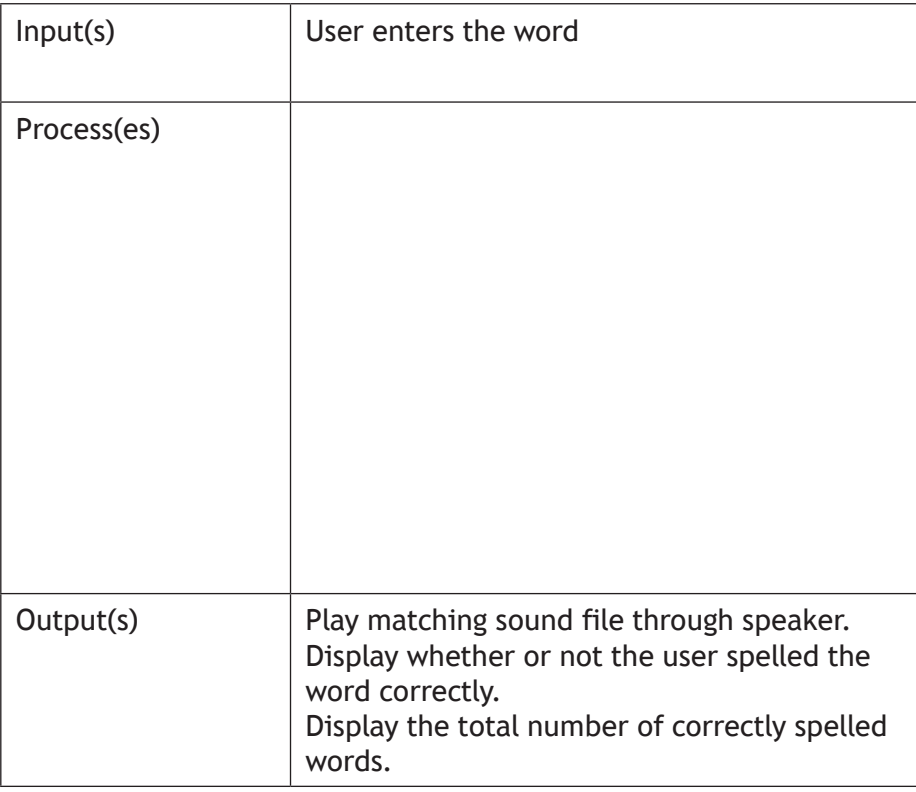

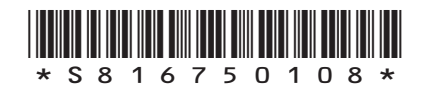

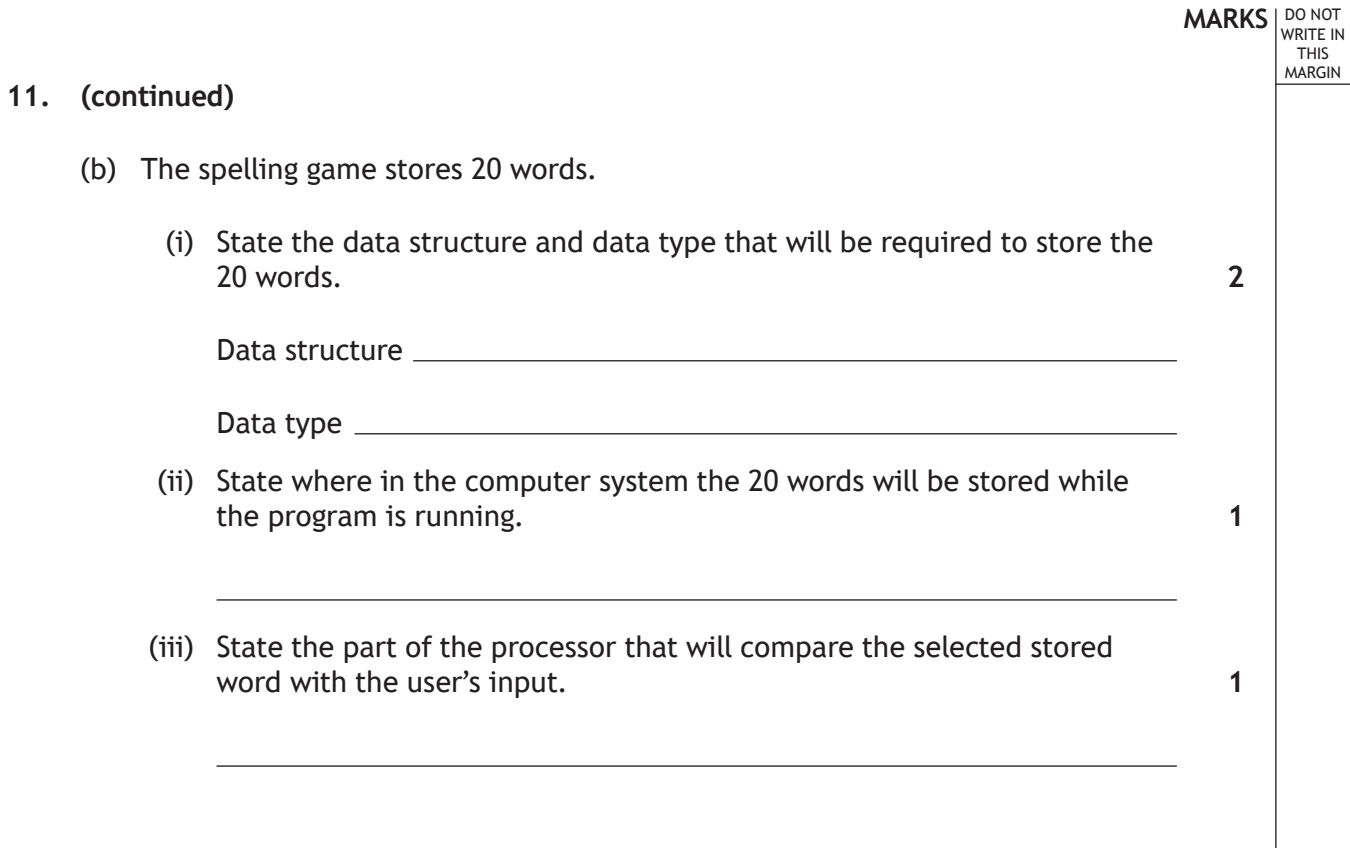

Г

**[Turn over**

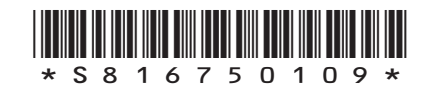

#### **MARKS** | DO NOT WRITE IN THIS<sup>T</sup>

**1**

**2**

**1**

MARGIN

#### **11. (continued)**

(c) Part of the program code is shown below.

```
…
Line 27 REPEAT 20 TIMES<br>Line 28 SET choice TO
Line 28 SET choice TO <a number between 0 to 19><br>Line 29 <load selected sound file>
Line 29 < load selected sound file><br>Line 30 SEND < sound file> TO < spea
Line 30 SEND < sound file> TO < speaker>
Line 31 RECEIVE usersWord FROM KEYBOAR
Line 31 RECEIVE usersWord FROM KEYBOARD<br>
Line 32 IF usersWord = NOT (storedWords [
Line 32 IF usersWord = NOT (storedWords[choice]) THEN<br>Line 33 SEND "Sorry, the correct spelling is " &
                    SEND "Sorry, the correct spelling is " &
                storedWords[choice] TO DISPLAY
Line 34<br>Line 35
Line 35 SEND "Well Done" TO DISPLAY<br>
Line 36 SET correctGuesses TO corre
Line 36 SET correctGuesses TO correctGuesses + 1<br>
Line 37 END IF
Line 37 END IF<br>Line 38 END REPEZ
Line 38 END REPEAT<br>Line 39 SEND "You
             SEND "You guessed " & correctGuesses & " words
             correctly" TO DISPLAY
```
- (i) Identify the logical operator used in the above code.
- (ii) Using a programming language of your choice, re-write Line 28 to show how the value stored in the variable choice would be generated. Your answer should use a function.
- (iii) When the above code was tested several times, it was found that the user was not asked to spell all 20 of the stored words.

Explain why the program did not ask the user to spell every stored word.

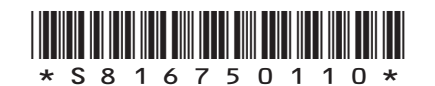

### **MARKS DO NOT
WRITE IN** <br>
THIS
MARGIN

**1**

### **11. (continued)**

(d) The first stored word is

Animal

State the number of bits required to store this word using extended ASCII.

**[Turn over**

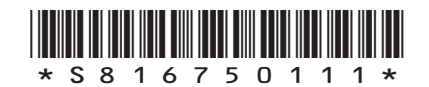

**12.** A company runs a sightseeing trip around Iron Craig Island each Saturday and Sunday. Their boat can hold 100 passengers.

Every weekend the available tickets are numbered as follows.

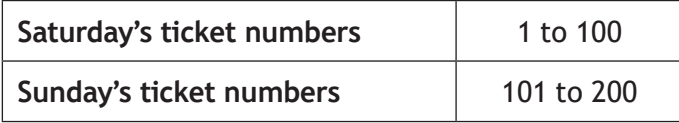

DO NOT WRITE IN THIS MARGIN

A program is being developed to:

- allow the company to check the validity of each passenger's ticket as they board the boat
- calculate and display the total number of the passengers on each trip.

The program design is shown below.

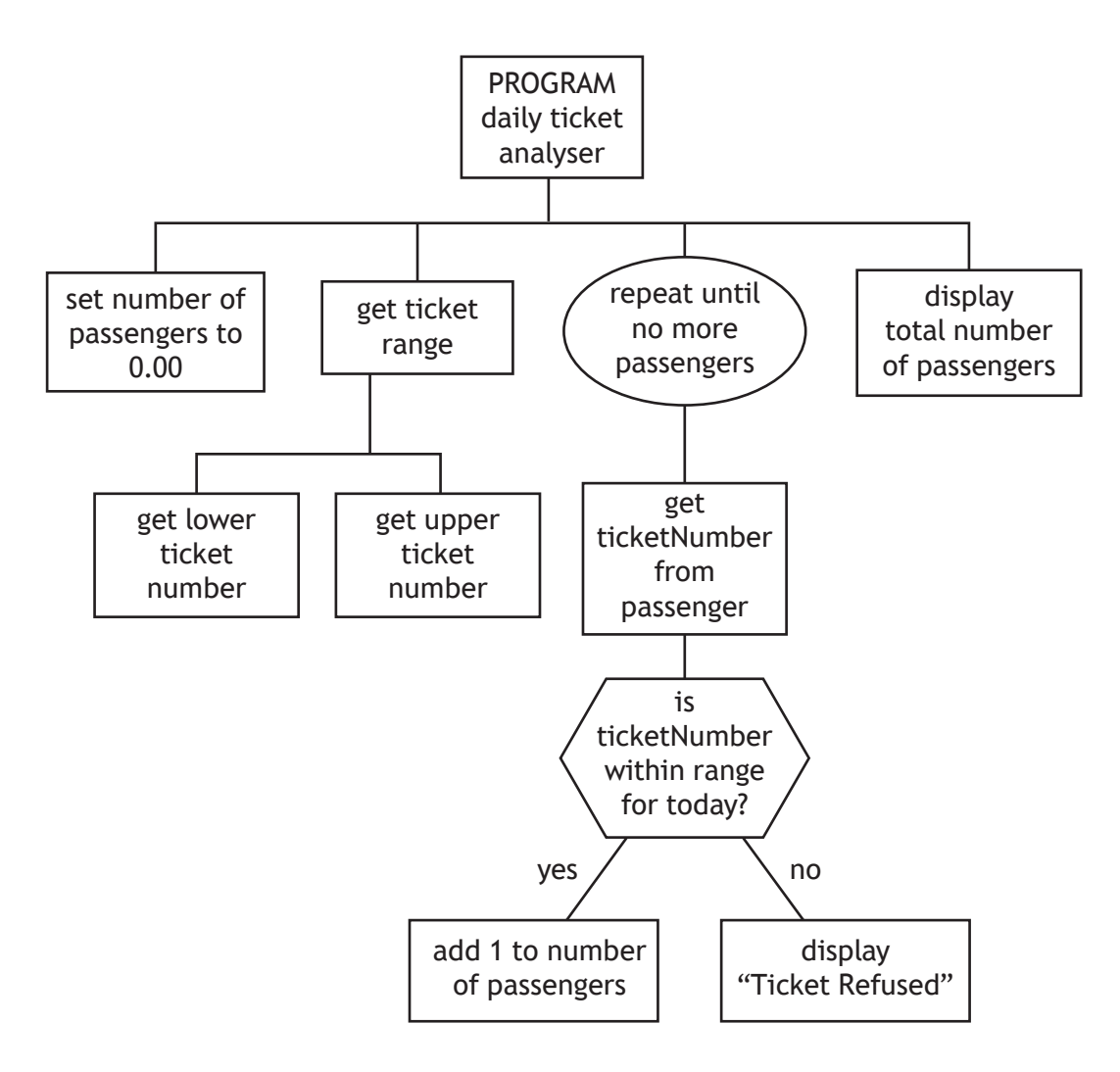

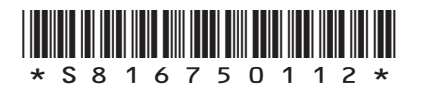

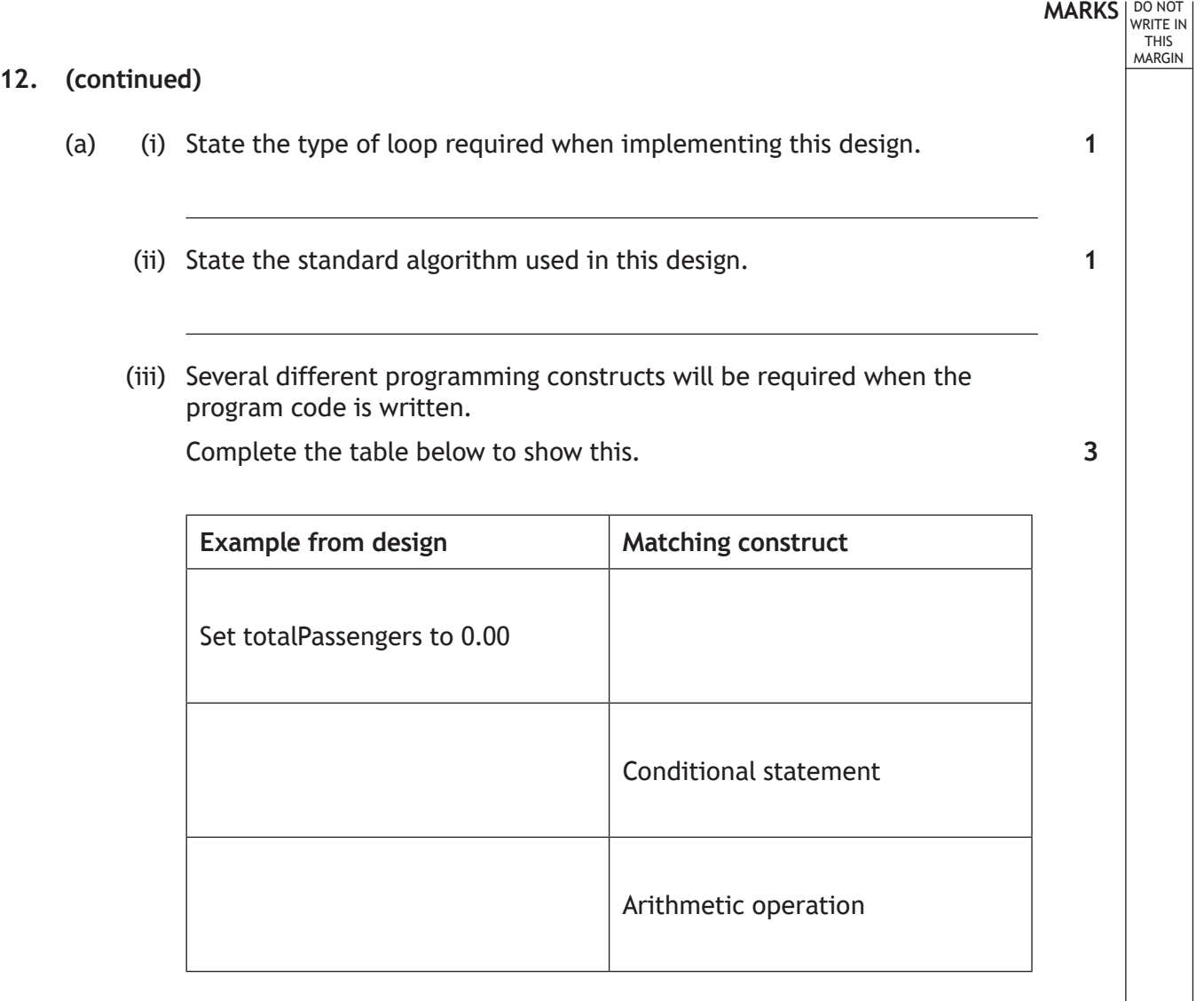

(b) The total number of passengers is set to 0.00 in the design.

Data type

Reason

State a more appropriate data type to store the total number of passengers. Give a reason for your answer.

**2**

**[Turn over**

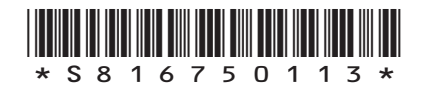

### **12. (continued)**

(c) The program is edited to calculate the total value of the passengers' tickets. The price of a ticket is different for each deck.

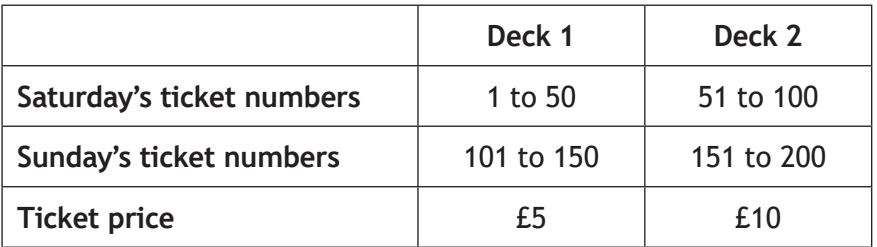

DO NOT WRITE IN THIS MARGIN

The edited code is shown below.

```
…
Line 5 RECEIVE lower FROM KEYBOARD<br>Line 6 RECEIVE upper FROM KEYBOARD
            RECEIVE upper FROM KEYBOARD
…
Line 14 IF ticketNumber < lower OR ticketNumber > upper THEN<br>
Line 15 SEND "Ticket Refused" TO DISPLAY
            SEND "Ticket Refused" TO DISPLAY
Line 16 ELSE<br>Line 17 SE
Line 17 SET numberOfPassengers TO numberOfPassengers + 1<br>
Line 18 IF ticketNumber \leq (lower + 49) THEN
Line 18 IF ticketNumber <= (lower + 49) THEN<br>
Line 19 SET totalValue TO totalValue + 5
Line 19 SET totalValue TO totalValue + 5<br>
Line 20 END IF
Line 20 END IF<br>Line 21 IF tic
Line 21 IF ticketNumber >= (lower + 50) THEN<br>Line 22 SET totalValue TO totalValue + 10
Line 22 SET totalValue TO totalValue + 10<br>
Line 23 END IF
Line 23 END IF<br>Line 24 END IF
           END IF
```
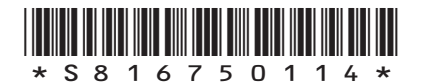

## **MARKS DO NOT
WRITE IN** <br>
THIS
MARGIN **12. (c) (continued)** Using a programming language of your choice, re-write lines 18 to 23 in a more efficient way. (d) Tickets include a bit-mapped graphic. *IRON CRAIG TOURS* Saturday Ticket Lower Deck Seat Number: 37 *IRON CRAIG TOURS* Saturday Ticket Upper Deck Seat Number: 60 **3**

Describe how a bit-mapped graphic is represented in a computer system's memory.

**2**

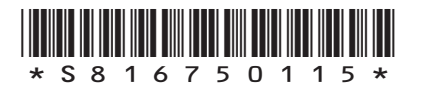

*page 15*

**[Turn over**

**13.** A farm uses a robot to scan mushrooms and measure their diameter. If they have grown to the correct size, the mushrooms are picked and packed into boxes.

DO NOT WRITE IN THIS MARGIN

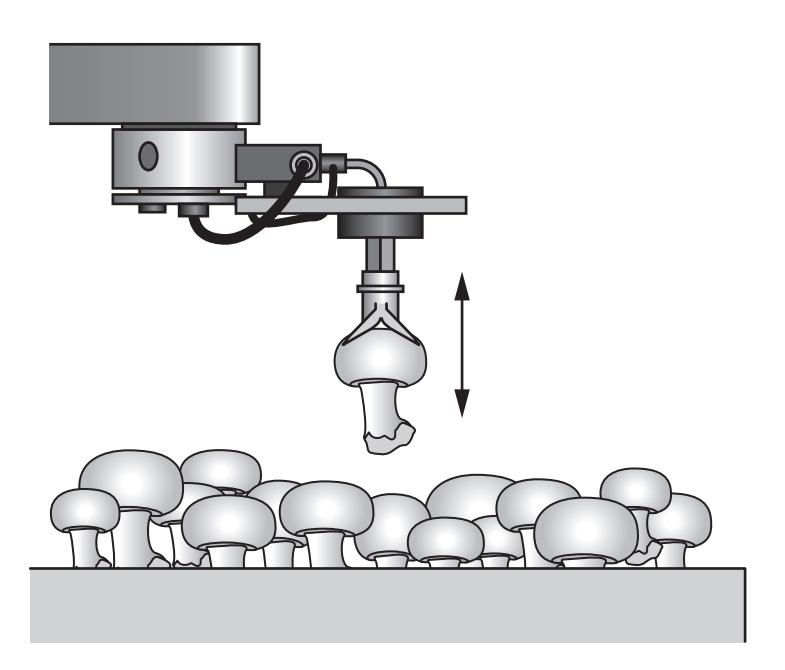

The program that controls the robot is shown below.

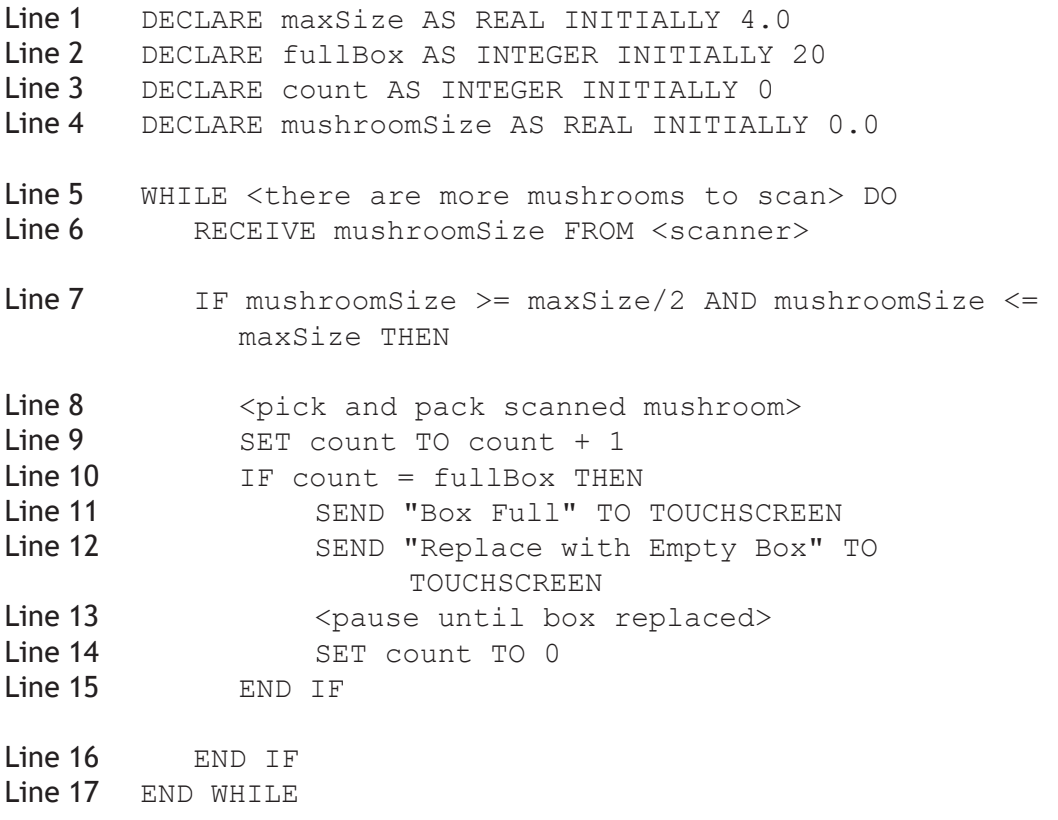

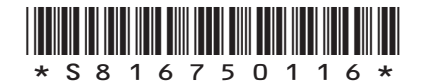

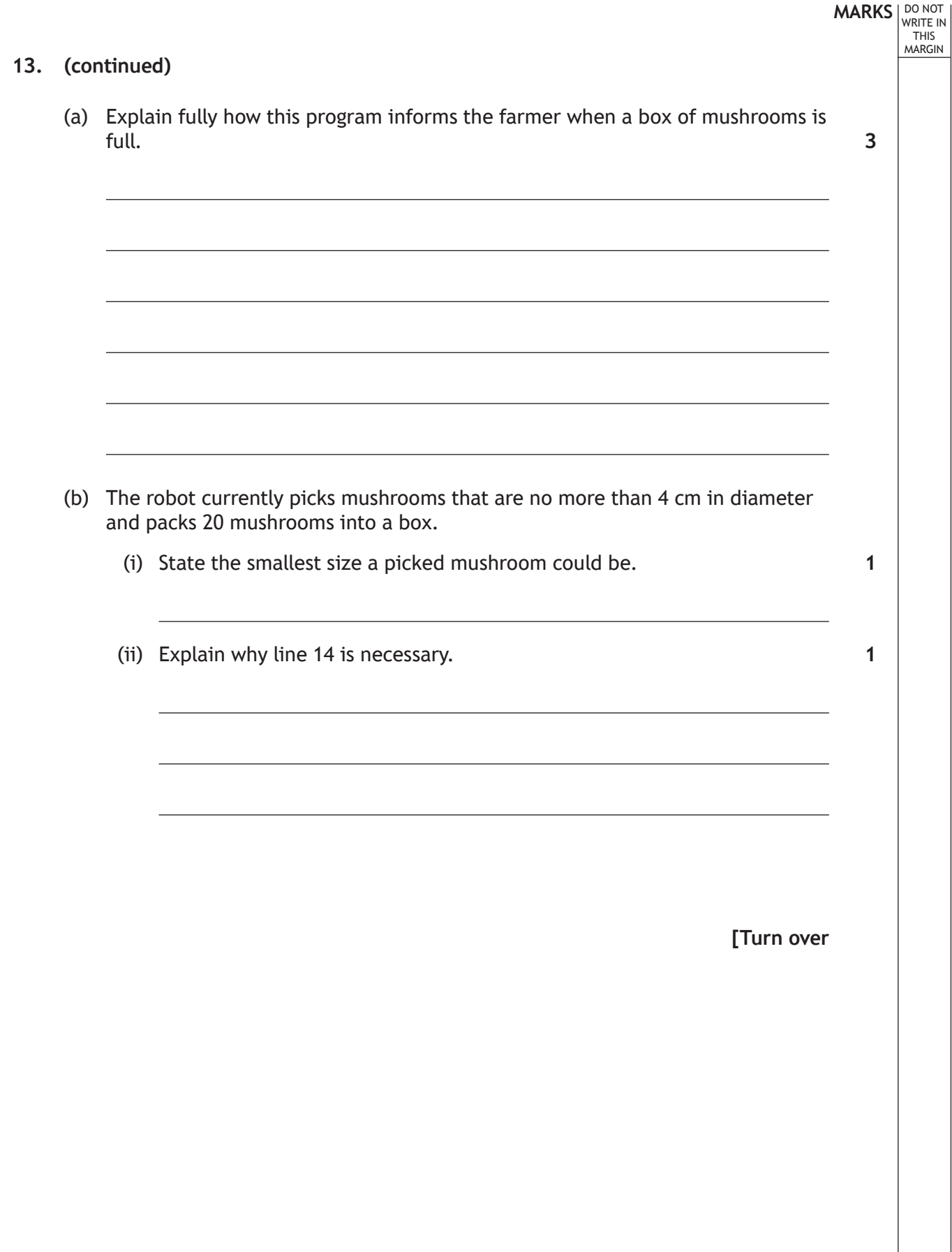

 $\overline{\mathbb{L}}$ Ξ

L

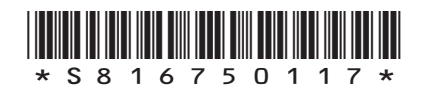

I

### **MARKS** | DO NOT WRITE IN THIS MARGIN **13. (continued)** (c) The scanner on a second robot calculates how white each mushroom is and outputs this as a 'whiteness' reading between 0 and 10. Line 1 DECLARE maxSize AS REAL INITIALLY 4.0<br>Line 2 DECLARE fullBox AS INTEGER INITIALLY DECLARE fullBox AS INTEGER INITIALLY 20 Line 3 DECLARE count AS INTEGER INITIALLY 0<br>Line 4 DECLARE whiteness AS REAL INITIALLY DECLARE whiteness AS REAL INITIALLY 0.0 Line 5 WHILE <there are more mushrooms to scan> DO<br>Line 6 RECEIVE mushroomSize FROM <scanner> RECEIVE mushroomSize FROM <scanner> Line 7 IF mushroomSize >= maxSize/2 AND mushroomSize <= maxSize THEN  $Line 8$  <pick and pack scanned mushroom><br> $Line 9$  SET count TO count + 1 Line 9 SET count TO count + 1<br>Line 10 TF count = fullBox THE Line 10 IF count = fullBox THEN<br>
Line 11 SEND "Box Full" TO Line 11 SEND "Box Full" TO TOUCHSCREEN<br>
Line 12 SEND "Replace with Empty Box" Line 12 SEND "Replace with Empty Box" TO TOUCHSCREEN<br>
Line 13 < pause until box replaced> Line 13 (pause until box replaced><br>
Line 14 (SET count TO 0) **Line 14** SET count TO 0<br> **Line 15** END IF END IF Line 16 END IF Line 17 END WHILE

Line 4 of the original program has been edited.

Describe how else the original program could be edited so that mushrooms of any size, with a whiteness reading of at least 9 would be picked by the robot.

**2**

**[END OF SECTION 1]**

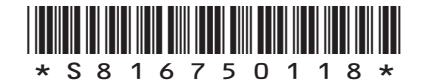

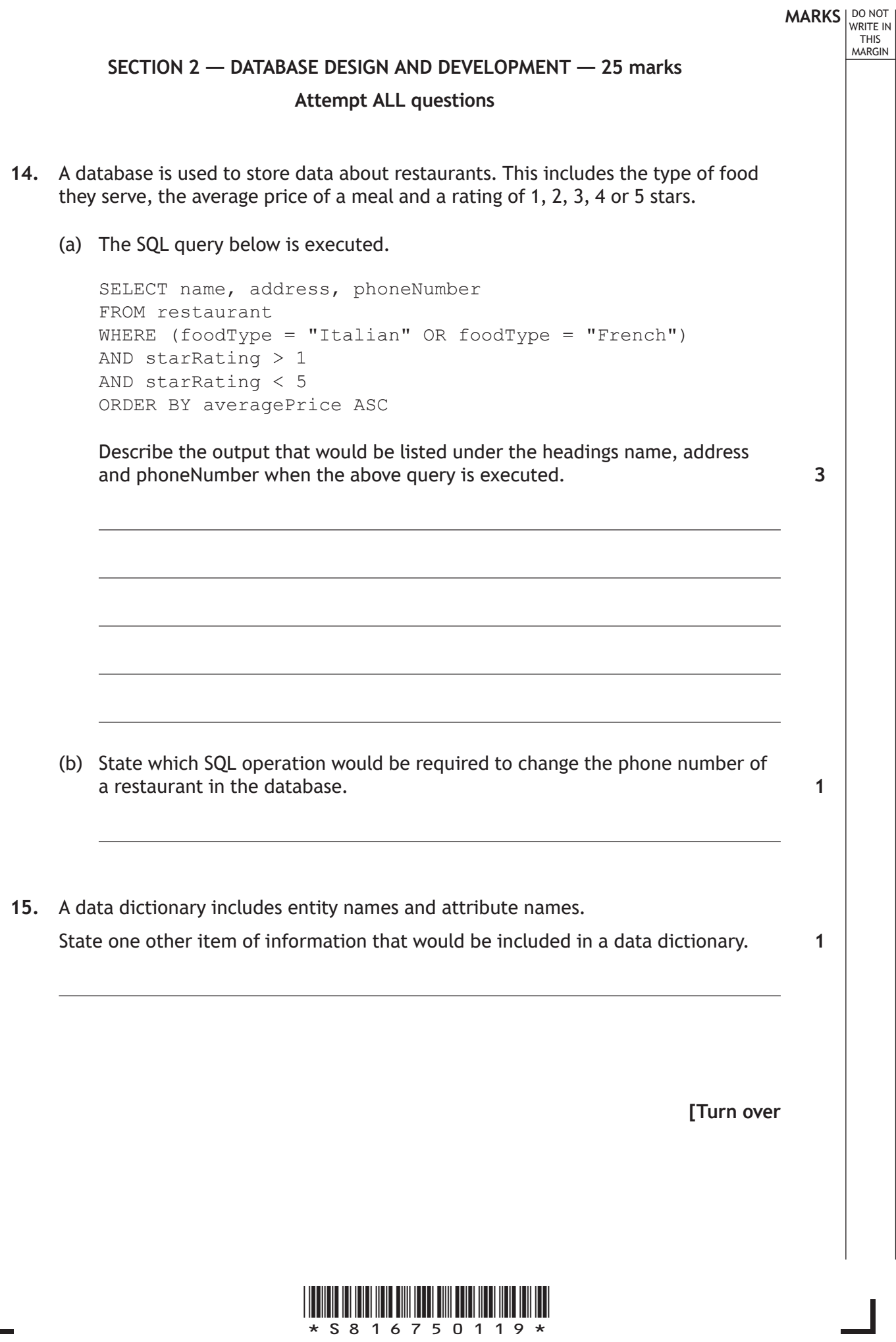

 $\overline{\mathbb{F}}$ 

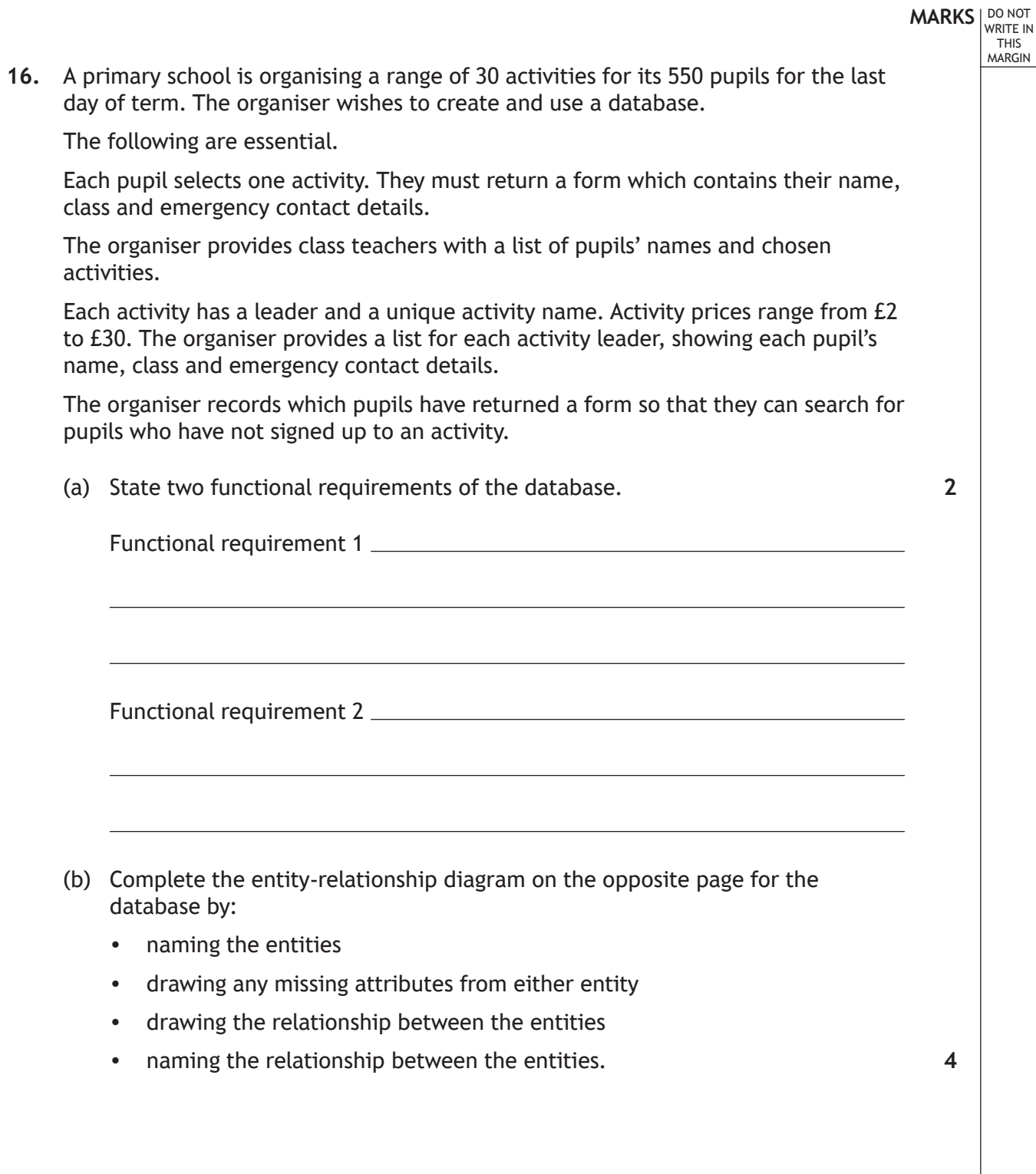

Г

L

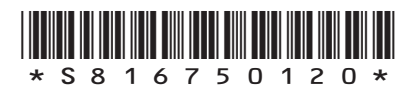

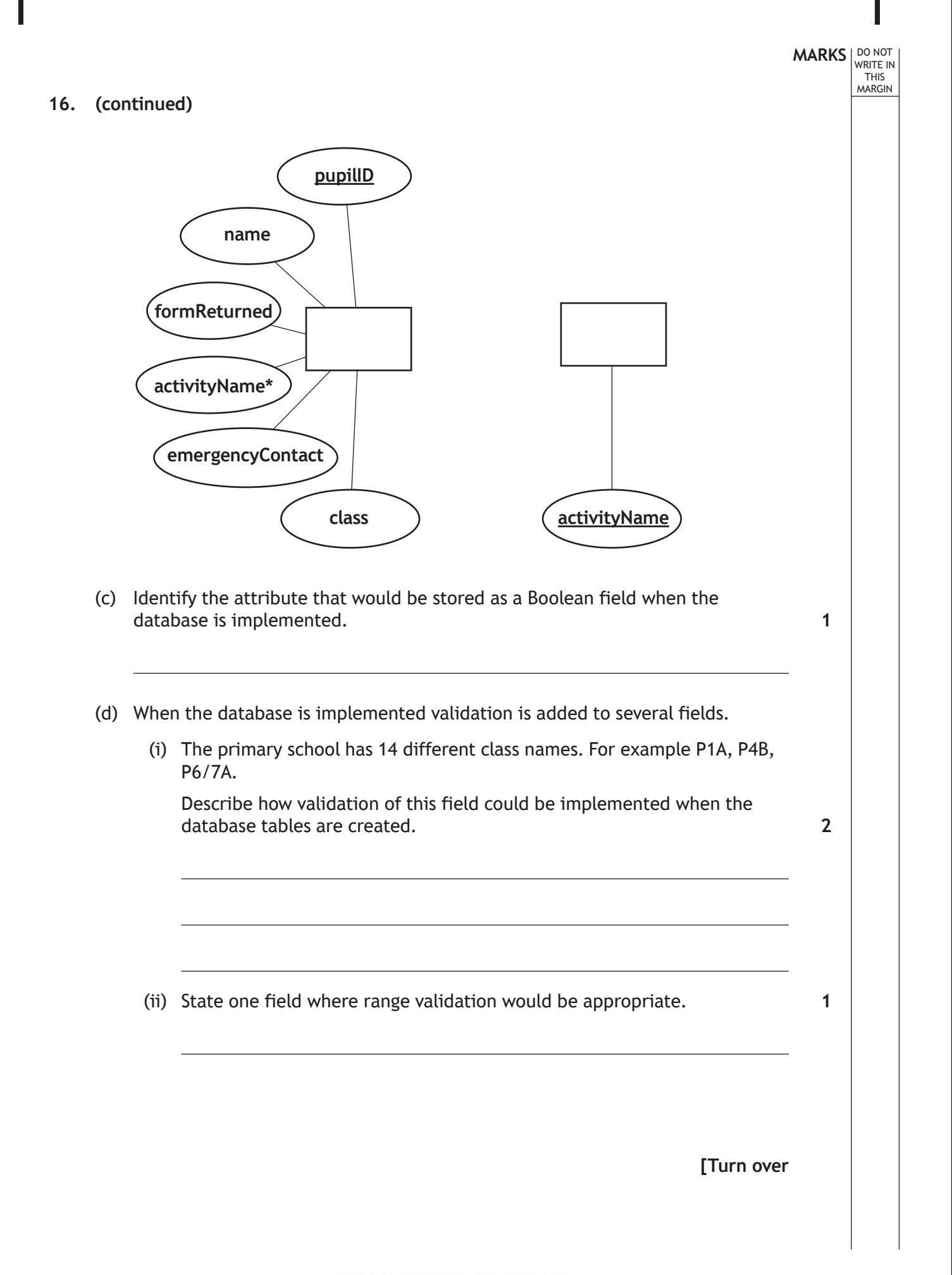

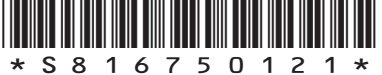

**17.** A car retailer has four showrooms.

A relational database is used to store details of the four showrooms and the cars they have for sale.

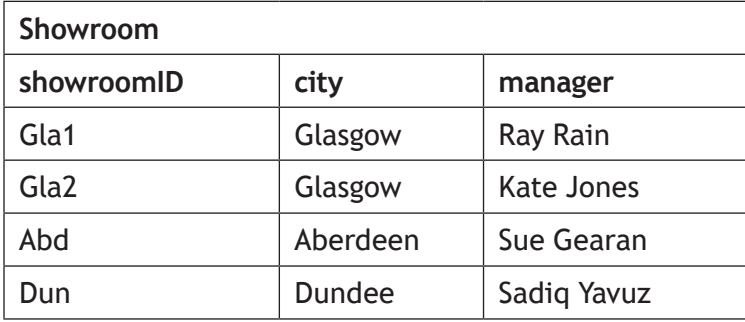

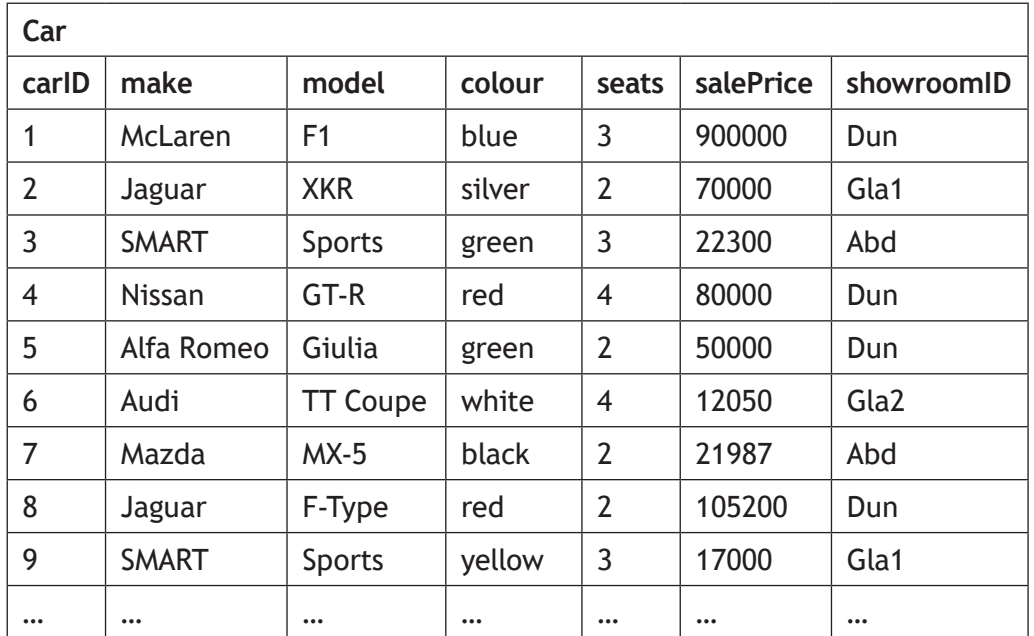

(a) Design a query that would output the model, number of seats and the showroom manager for all the Jaguar cars located in Glasgow.

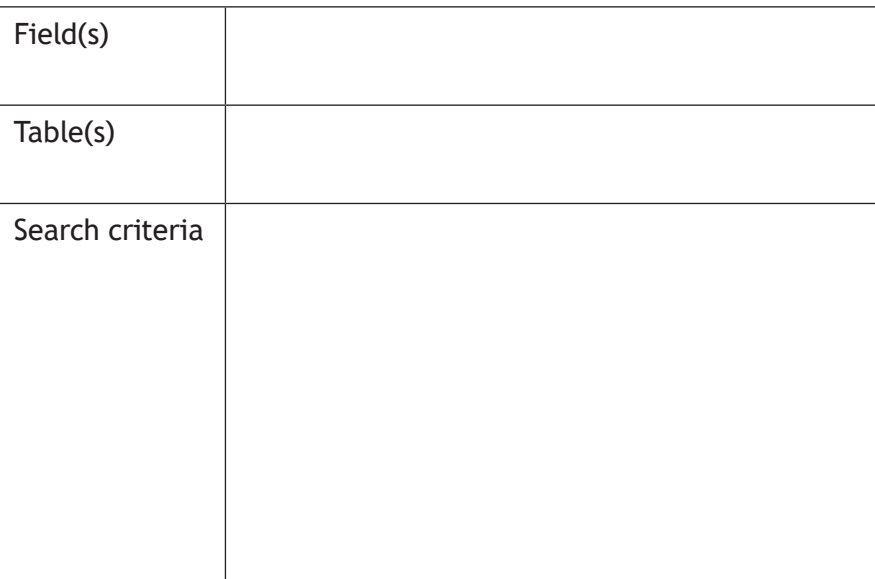

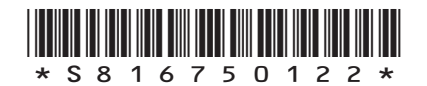

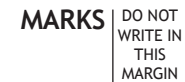

**4**

### **17. (continued)**

(b) An SQL statement is implemented to find all two seater cars and produces the output below.

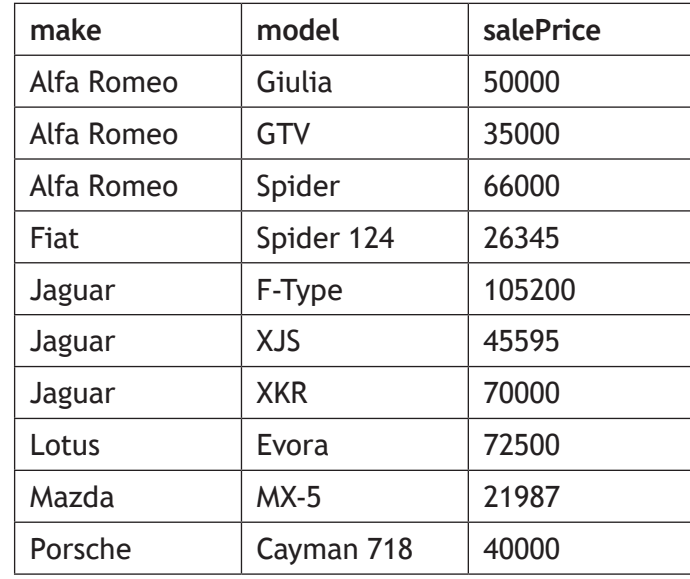

Write the SQL statement that will produce this output, in the order shown.

**4**

(c) One functional requirement is to output the make, model and price of cars costing less than 60000 which are not in Glasgow.

SELECT make, model, colour, salePrice FROM Car WHERE showroomID = "Abd" AND salePrice < 60000;

Give two reasons why the SQL statement would not produce the required output.

**2**

Reason 1 and the state of the state of the state of the state of the state of the state of the state of the state of the state of the state of the state of the state of the state of the state of the state of the state of t

Reason 2

**[END OF SECTION 2]**

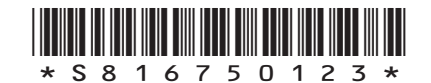

**MARKS** | DO NOT WRITE IN THIS MARGIN

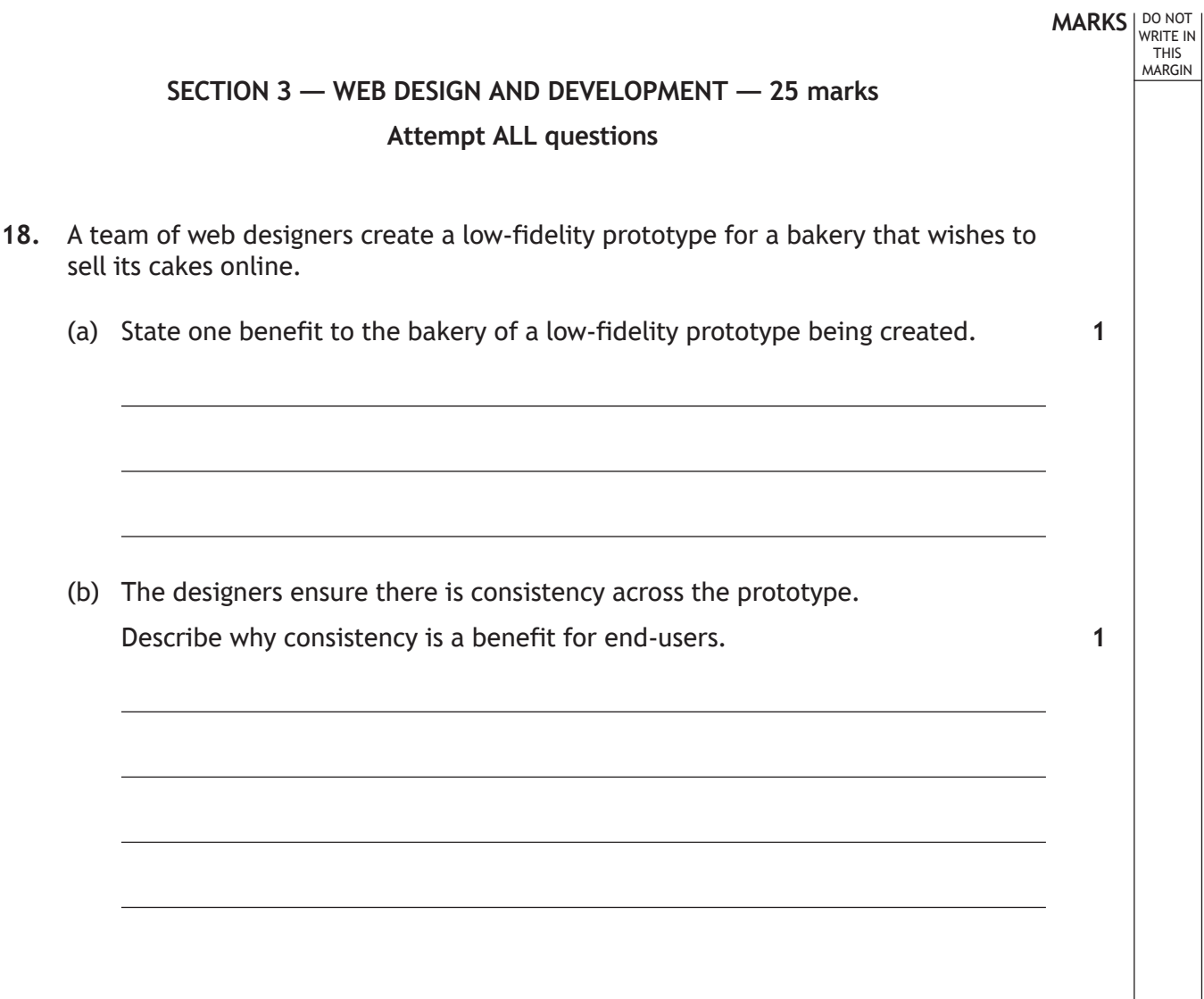

 $\overline{\mathsf{I}}$ 

L

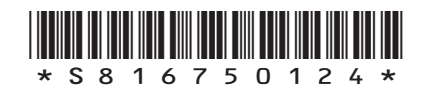

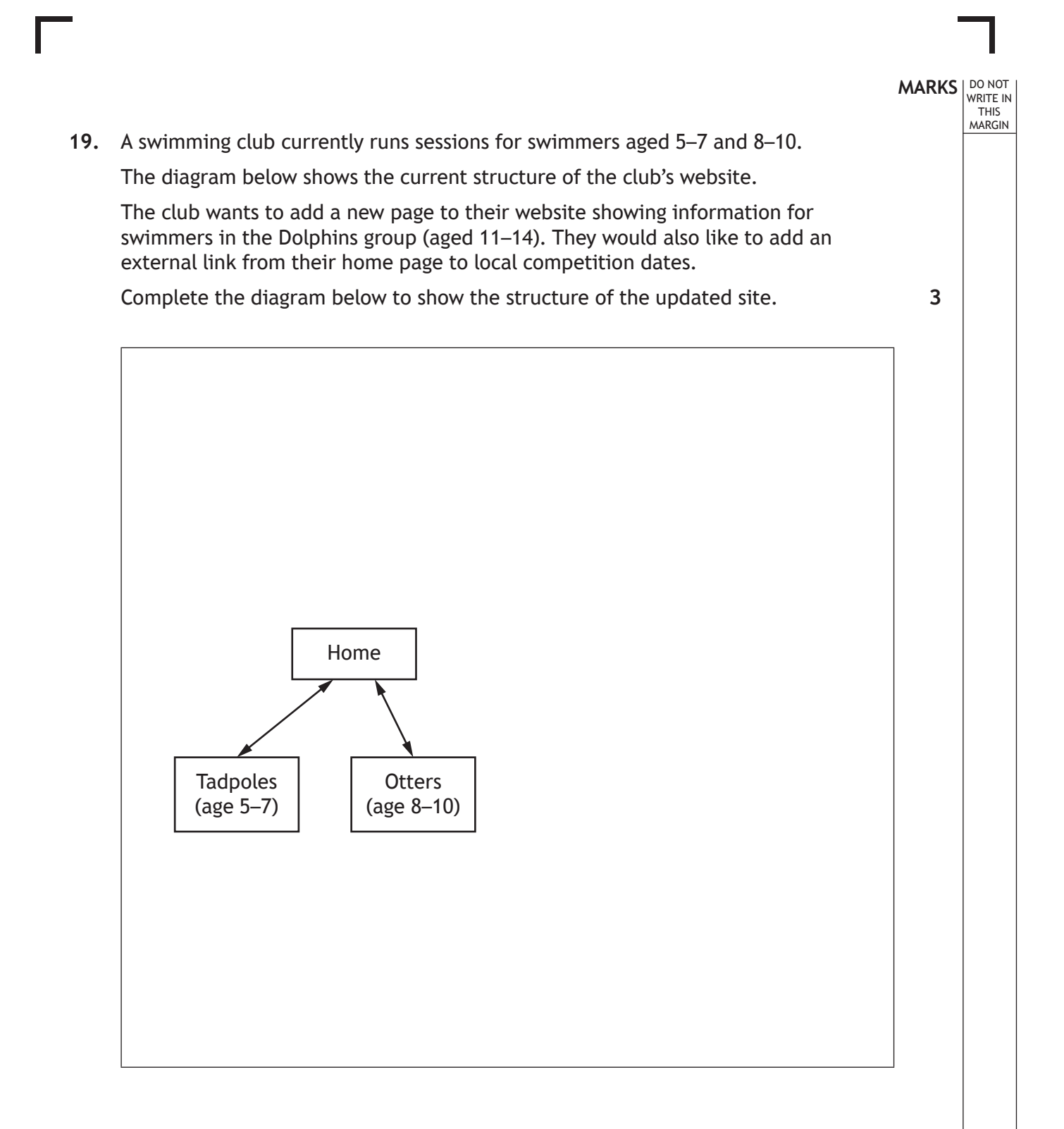

**[Turn over**

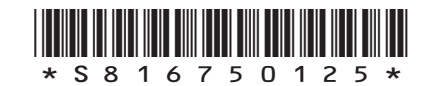

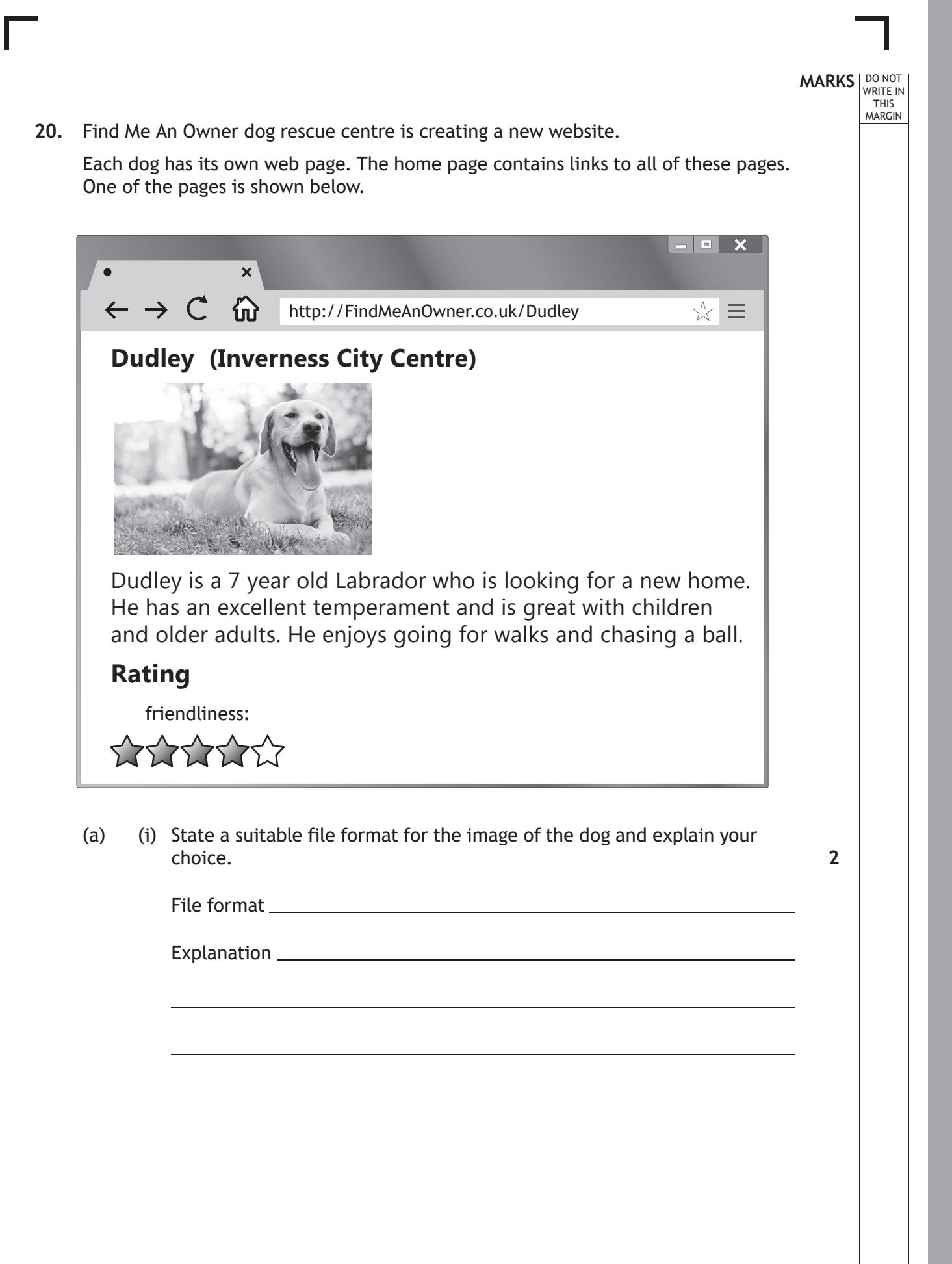

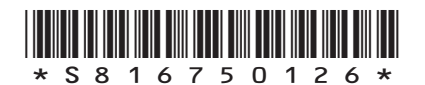

## **MARKS DO NOT
WRITE IN** <br>
THIS
MARGIN **20. (a) (continued)** (ii) The staff at the centre took the photo of the dog. Explain why the centre staff do not have to worry about the Copyright Designs and Patents Act when using this picture on the web page. (b) The following HTML code is added to each dog's web page. <p> Back to the home page <a href= "home.html"> click here  $\langle$ a>  $\langle$ /p> Show how this code would be displayed when viewed in a browser. **[Turn over 1 2**

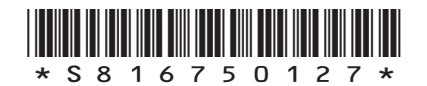

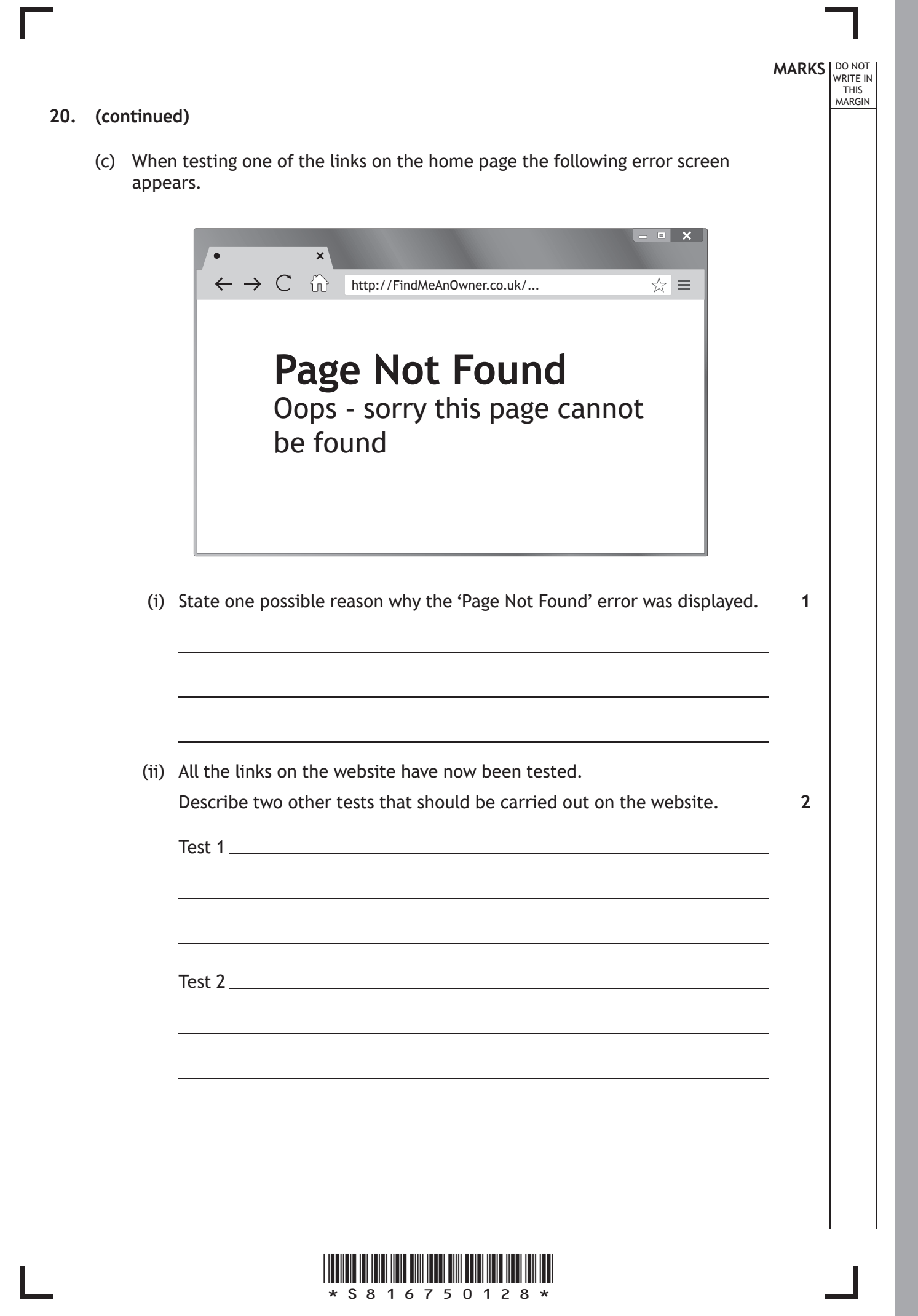

*page 28*

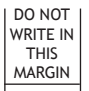

**21.** MoveIt estate agency is developing a new website.

The following code is used to create the home page for the estate agent's website. The home page includes a heading, a video, a welcome message and the company logo shown below.

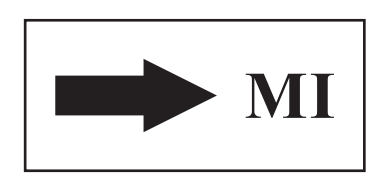

```
…
<style>
h1 {text-align:right;font-size:24pt}
.pageText {text-align:left;font-size:12pt}
</style>
…
<h1 class="pageText"> MoveIt Estate Agents </h1>
<video width="400" height="300" controls>
<source src="intro.mp4">
</video>
\langle p \rangle class="pageText"> Welcome to MoveIt Estate Agents \langle p \rangle<img src="logo.jpg" width="200" height="100">
```
…

**[Turn over**

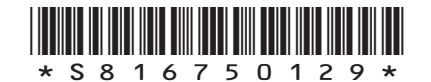

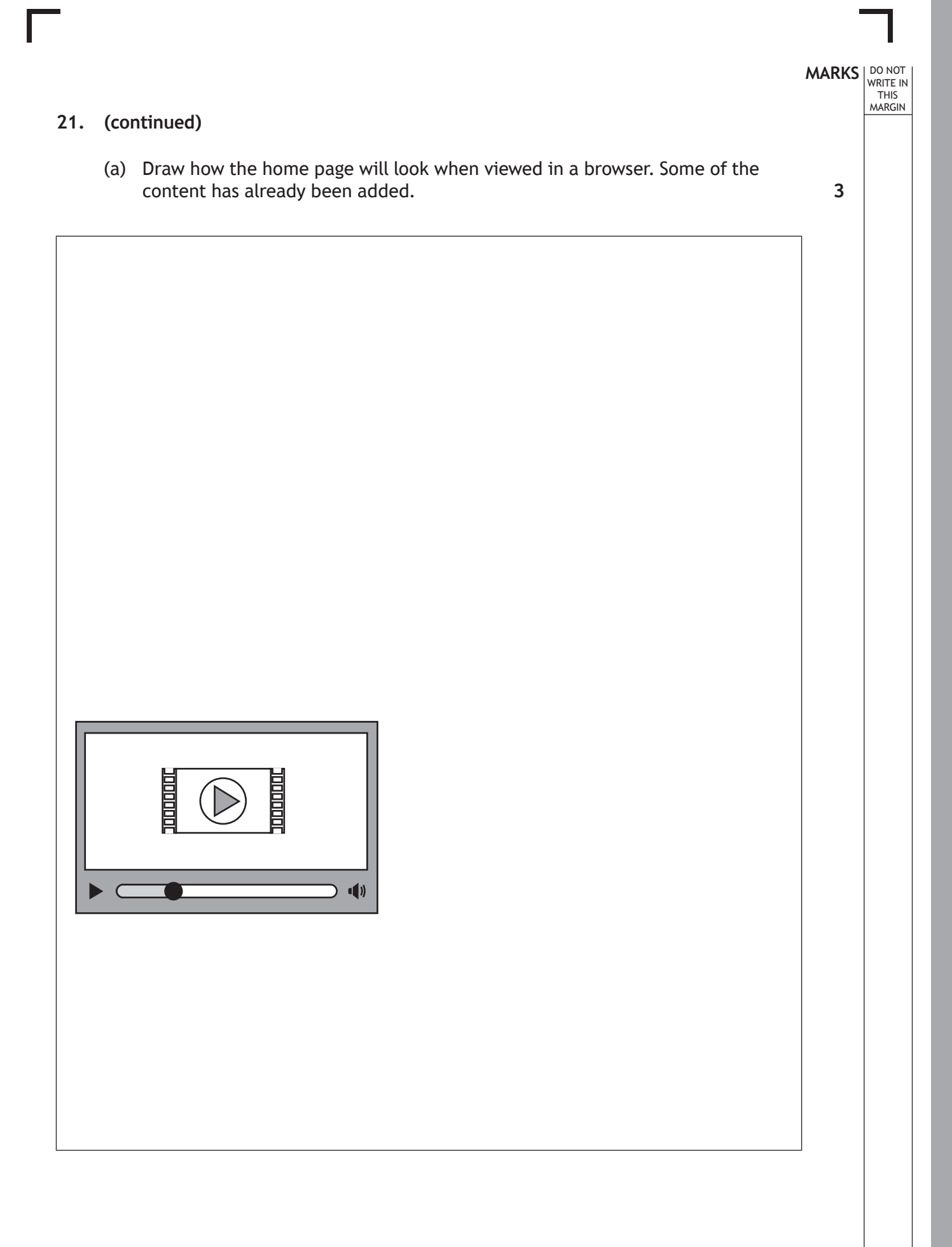

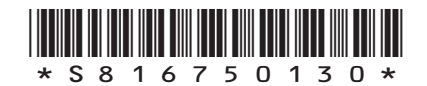

### **21. (continued)**

One of the implemented pages from MoveIt's website is shown below.

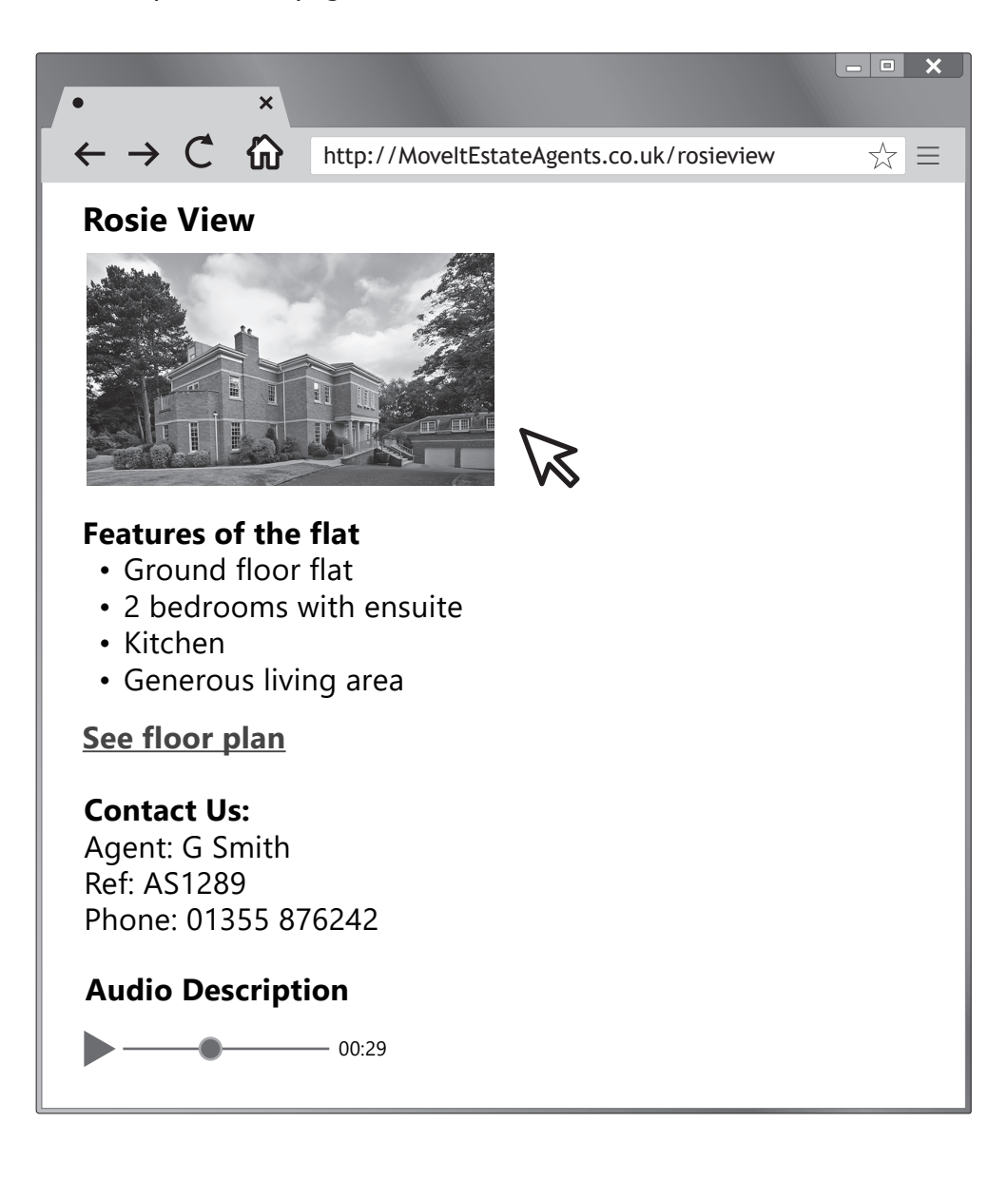

**[Turn over**

DO NOT WRITE IN THIS MARGIN

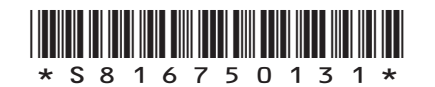

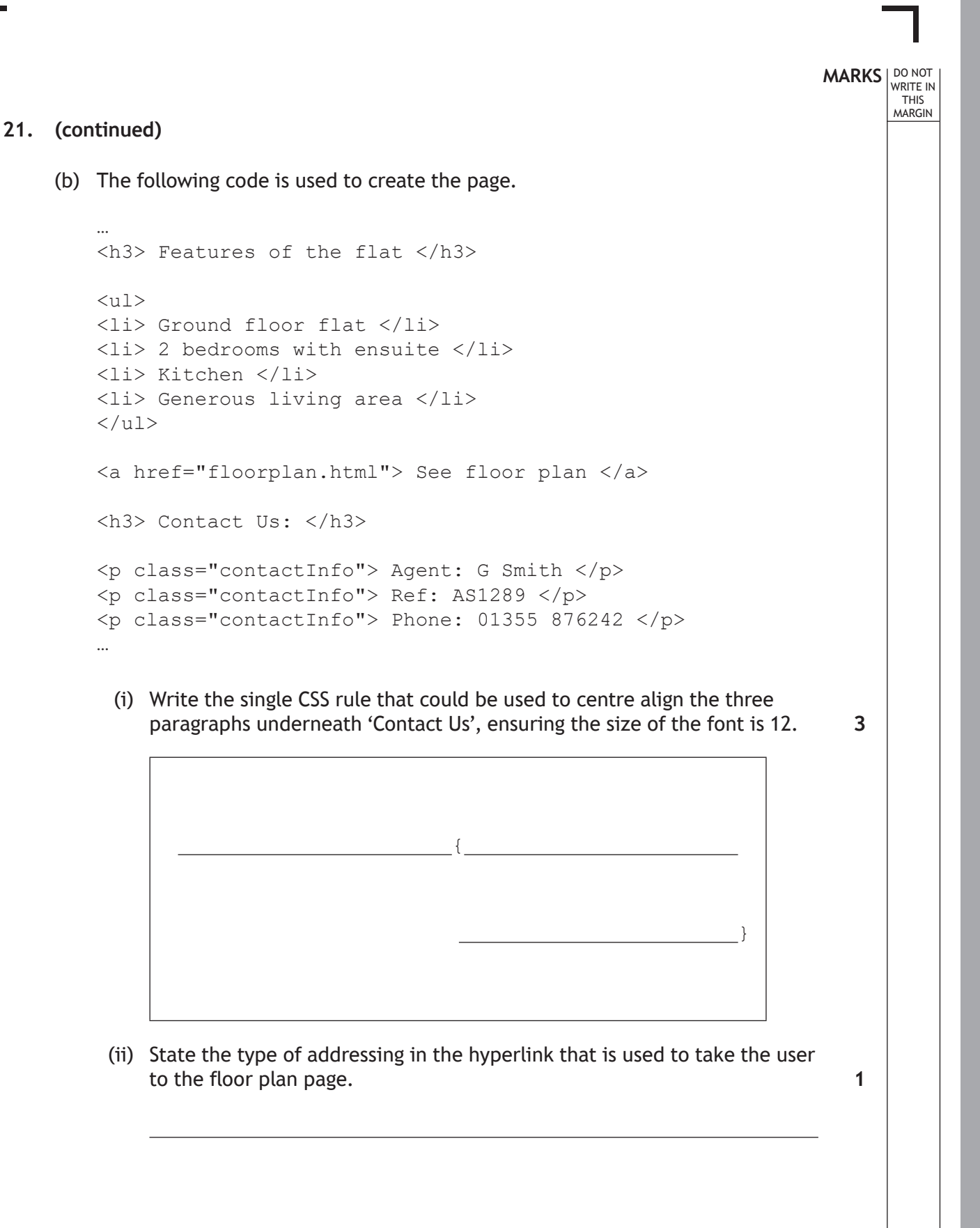

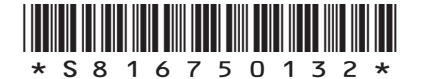

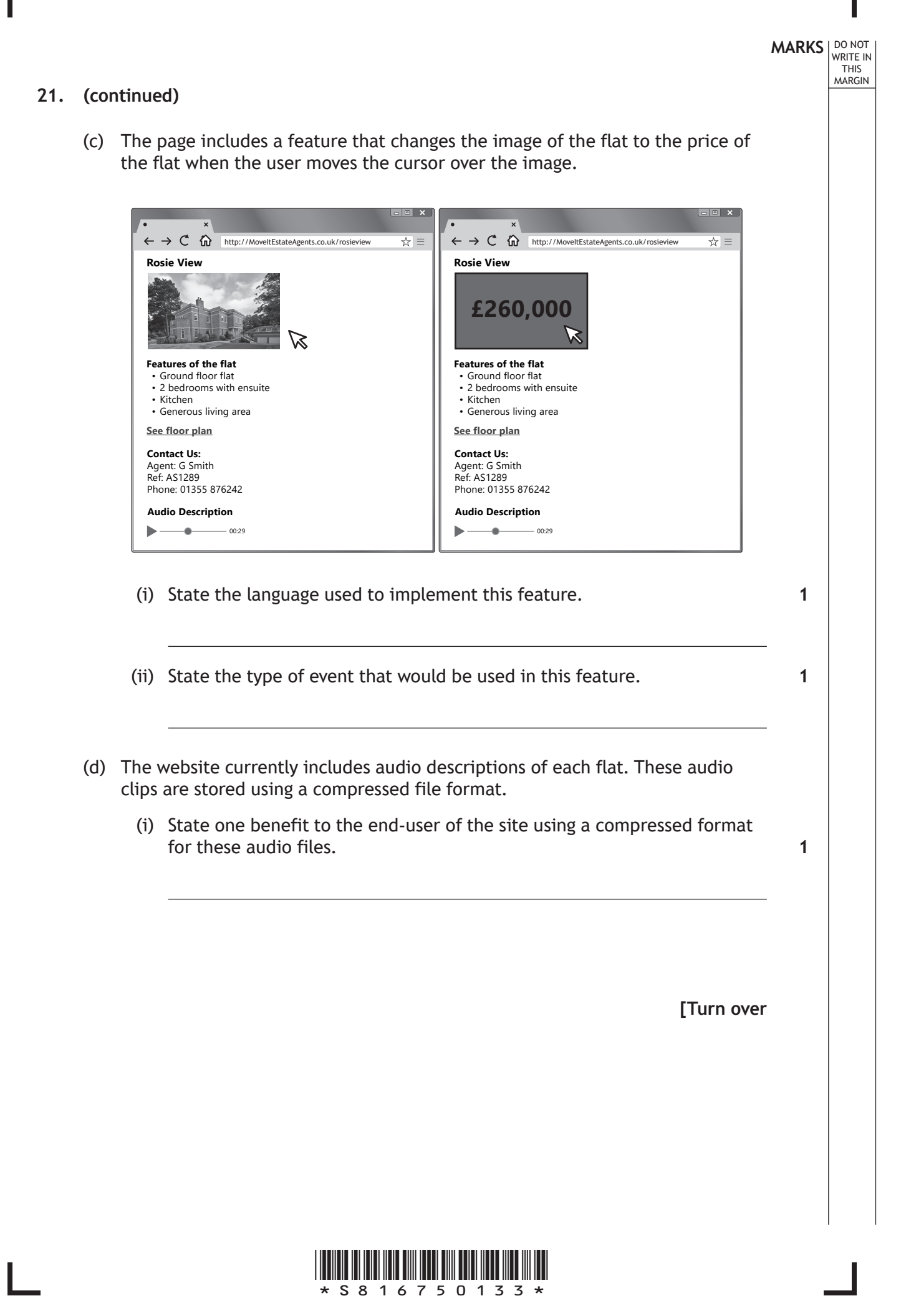

# **MARKS DO NOT
WRITE IN** <br>
THIS
MARGIN **21. (d) (continued)** (ii) When recording the audio descriptions, a choice of sample rates can be used. **Sample rate A** Sample rate B 800 Hz 44 kHz State one advantage and one disadvantage of using Sample rate B when recording and storing the sound file rather than Sample rate A. Advantage of Sample rate B Disadvantage of Sample rate B **[END OF SECTION 3] [END OF SPECIMEN QUESTION PAPER] 2**

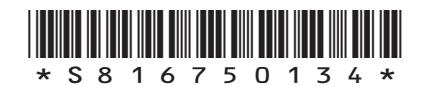

### **MARKS DO NOT
WRITE IN** <br>
THIS
MARGIN

### **ADDITIONAL SPACE FOR ANSWERS**

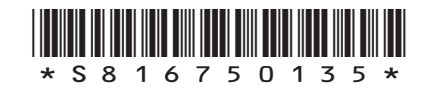

*page 35*

### **MARKS DO NOT
WRITE IN** <br>
THIS
MARGIN

### **ADDITIONAL SPACE FOR ANSWERS**

*Acknowledgement of copyright* Question 20 (a) sanjagrujic/shutterstock.com Question 21 (b) and (c) Konmac/shutterstock.com

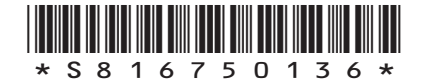

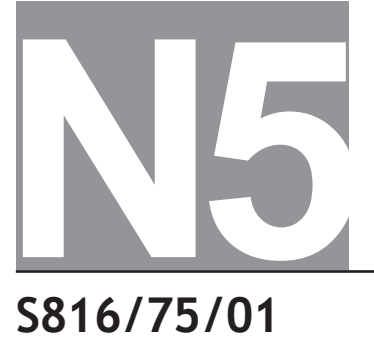

National Qualifications SPECIMEN ONLY

**S816/75/01 Computing Science**

### Marking Instructions

These marking instructions have been provided to show how SQA would mark this specimen question paper.

The information in this publication may be reproduced to support SQA qualifications only on a non-commercial basis. If it is reproduced, SQA should be clearly acknowledged as the source. If it is to be used for any other purpose, written permission must be obtained from permissions@sqa.org.uk.

Where the publication includes materials from sources other than SQA (ie secondary copyright), this material should only be reproduced for the purposes of examination or assessment. If it needs to be reproduced for any other purpose it is the user's responsibility to obtain the necessary copyright clearance.

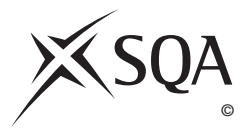

### **General marking principles for National 5 Computing Science**

This information is provided to help you understand the general principles you must apply when marking candidate responses to questions in this paper. These principles must be read in conjunction with the detailed marking instructions, which identify the key features required in candidate responses.

- **(a)** Marks for each candidate response must **always** be assigned in line with these general marking principles and the detailed marking instructions for this assessment.
- **(b)** Always use positive marking. This means candidates accumulate marks for the demonstration of relevant skills, knowledge and understanding; marks are not deducted.
- **(c)** If a candidate response is not covered by either the principles or detailed marking instructions, and you are uncertain how to assess it, you must seek guidance from your team leader.
- **(d)** Award marks regardless of spelling, as long as the meaning is unambiguous. This applies to all responses, including code. Award marks as per the detailed marking instructions, regardless of syntax errors, if the intention of the coding is clear.
- **(e)** For questions where candidates are asked to design or write code, a sample response is shown in the detailed marking instructions. This will not be the only valid response. You must use the detailed marking instructions and additional guidance to ensure that you consider alternative approaches and nuances of different programming languages. If in doubt you should refer to your Team Leader.
- **(f)** A correct response can be negated if the candidate includes an extra, incorrect response which demonstrates they do not know the correct answer. For example, in a 'state' question where the only correct answer is 'white', if the candidate answers 'white orange', you should not award the mark.
- **(g)** If a candidate puts a score through a response and makes a further attempt, you should only mark the further attempt. If no further attempt is made and the original is legible, you should mark the original response.
- **(h)** Where an incorrect response is carried forward and used correctly in a following part of the question, you should give credit for subsequent responses that are correct with regard to the original error. Candidates should not be penalised more than once for the same error.
- **(i)** Only award marks for a valid response to the question asked. Where candidates are asked to:
	- **Identify**, **name**, **give** or **state,** they need only name or present in brief form.
	- **describe**, they must provide a statement or structure of characteristics and/or features. This will be more than an outline or a list. It may refer to, for example, a concept, process, experiment, situation, or facts, in the context of and appropriate to the question. Candidates must make the same number of factual/appropriate points as there are marks available in the question.
	- **explain**, they must relate cause and/or effect and/or make relationships between things clear, in the context of the question or a specific area within the question.
	- **write code,** they must write recognisable code, not prose nor a diagram.
	- **design,** they must use a design technique appropriate to the problem. Award marks as per the detailed marking instructions, regardless of errors in the exemplification of the technique, if the intention of the design is clear.
- **(j)** In the marking instructions, if a word is underlined then it is essential; if a word is in brackets() then it is not essential. Words separated by / are alternatives.

### **Marking instructions for each question**

### **Section 1 — Software design and development, and Computer systems**

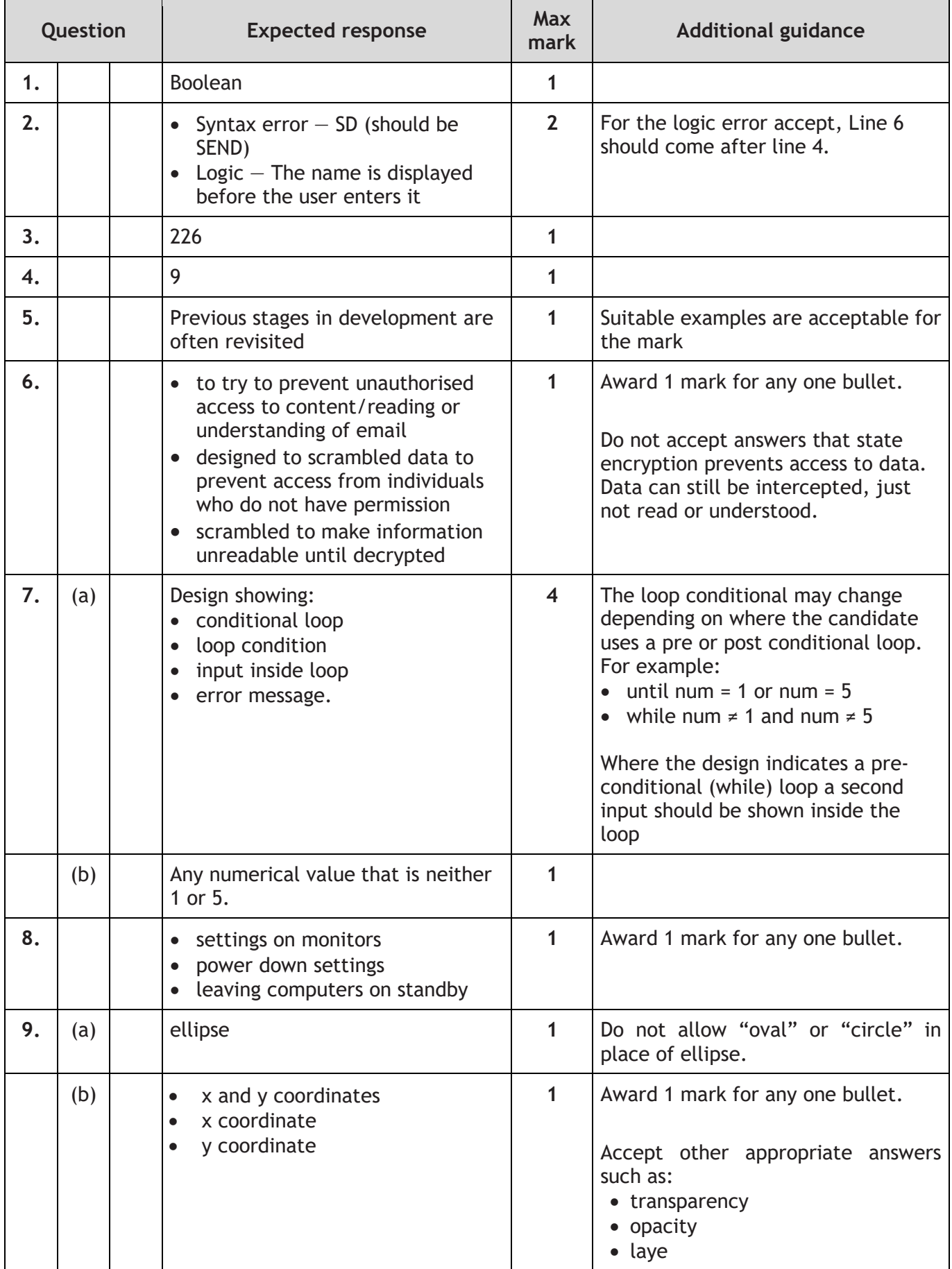

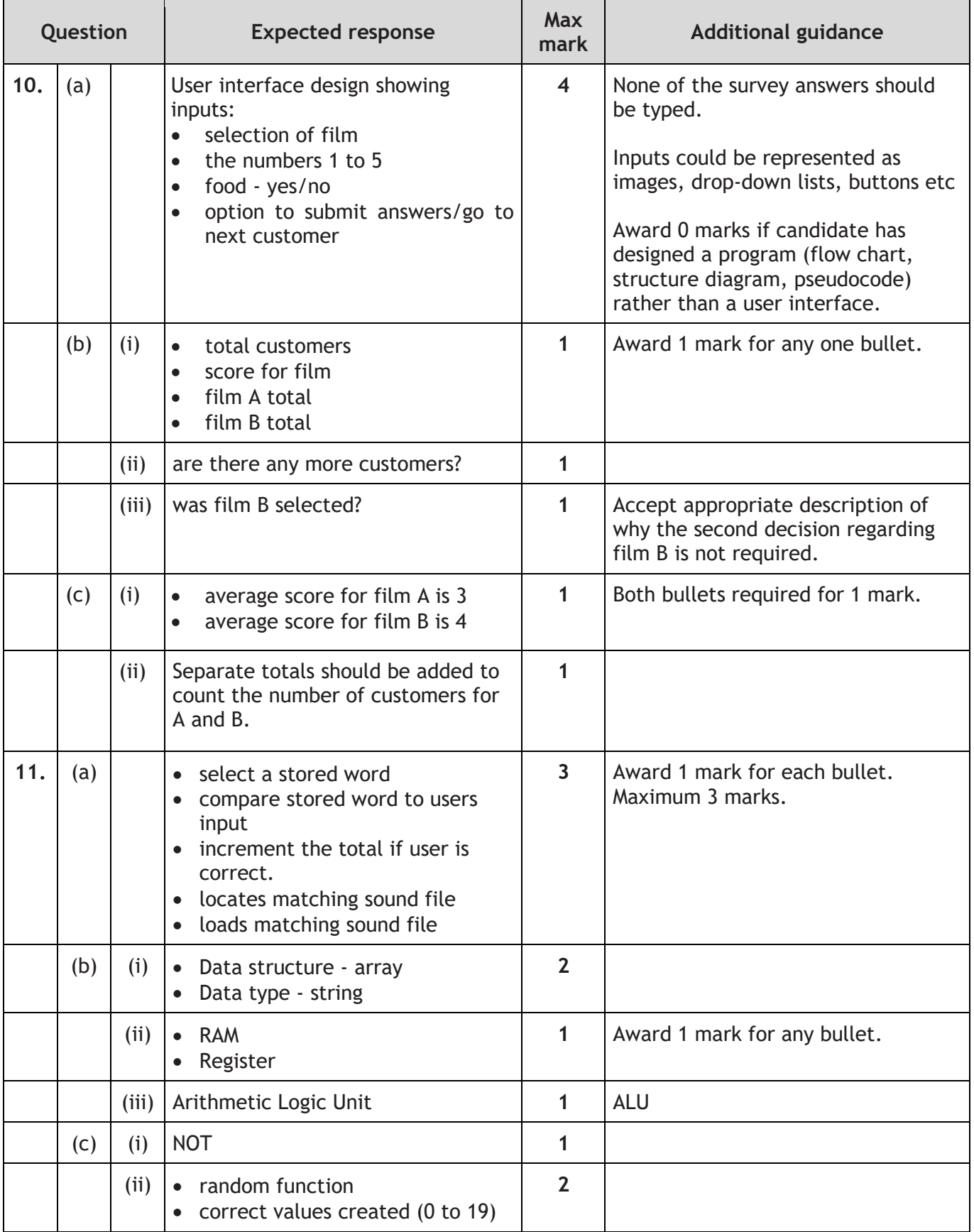

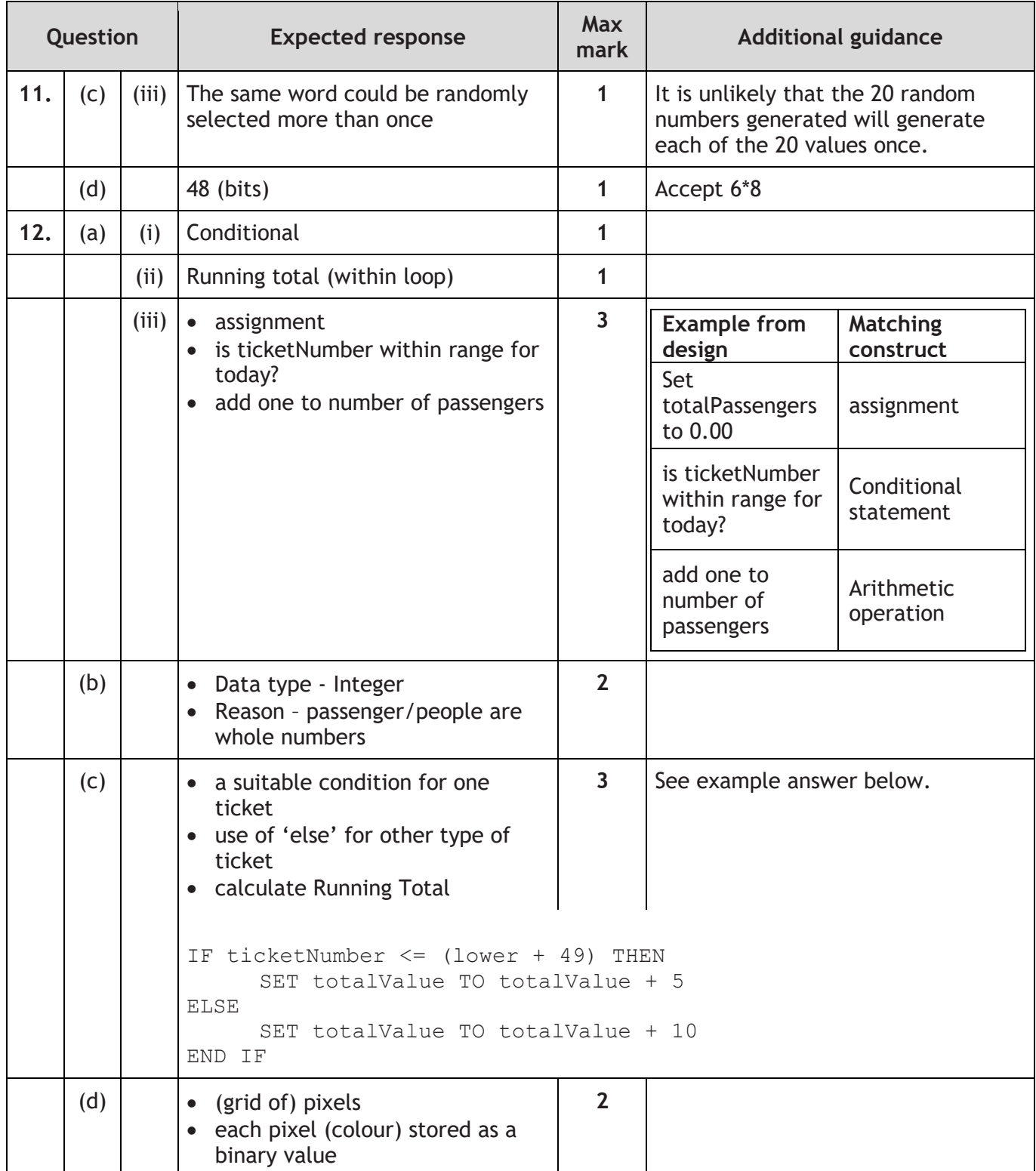

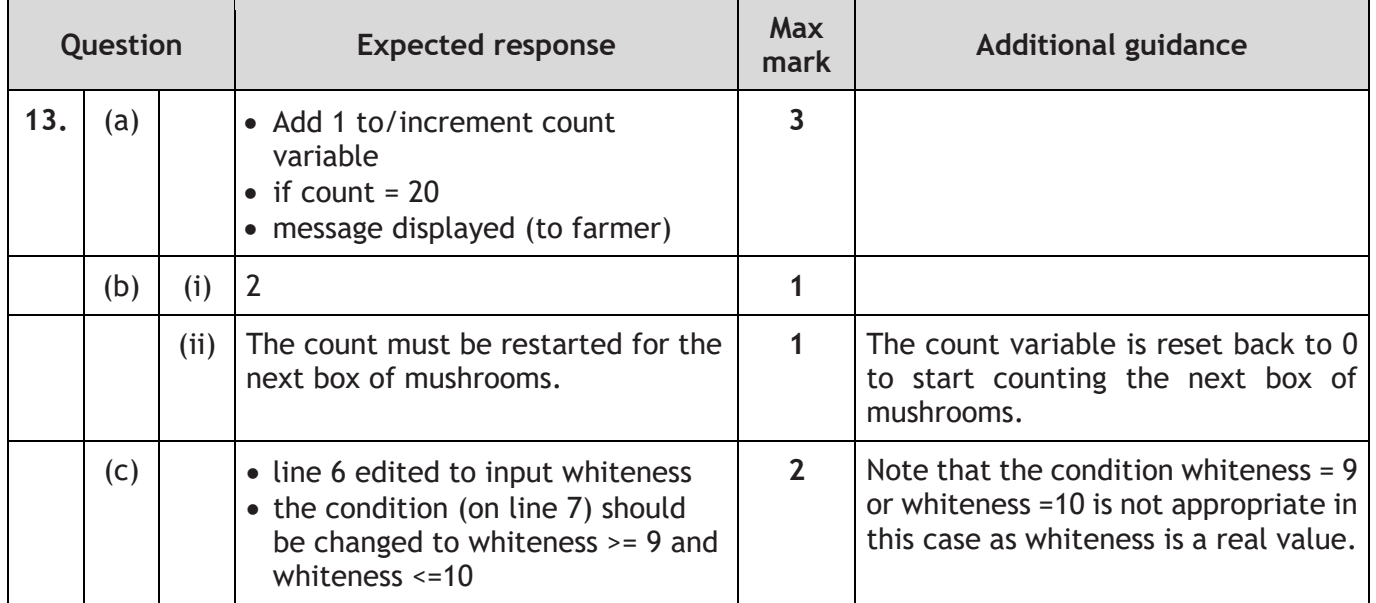

### **Section 2 — Database design and development**

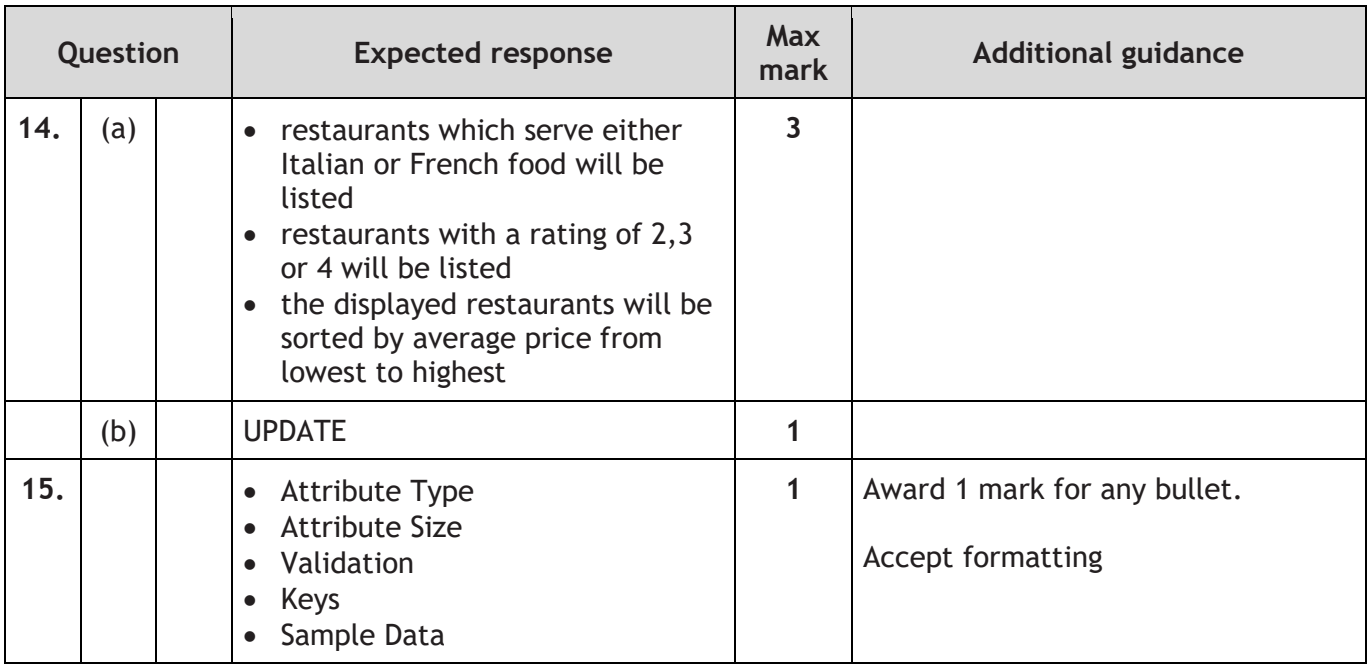

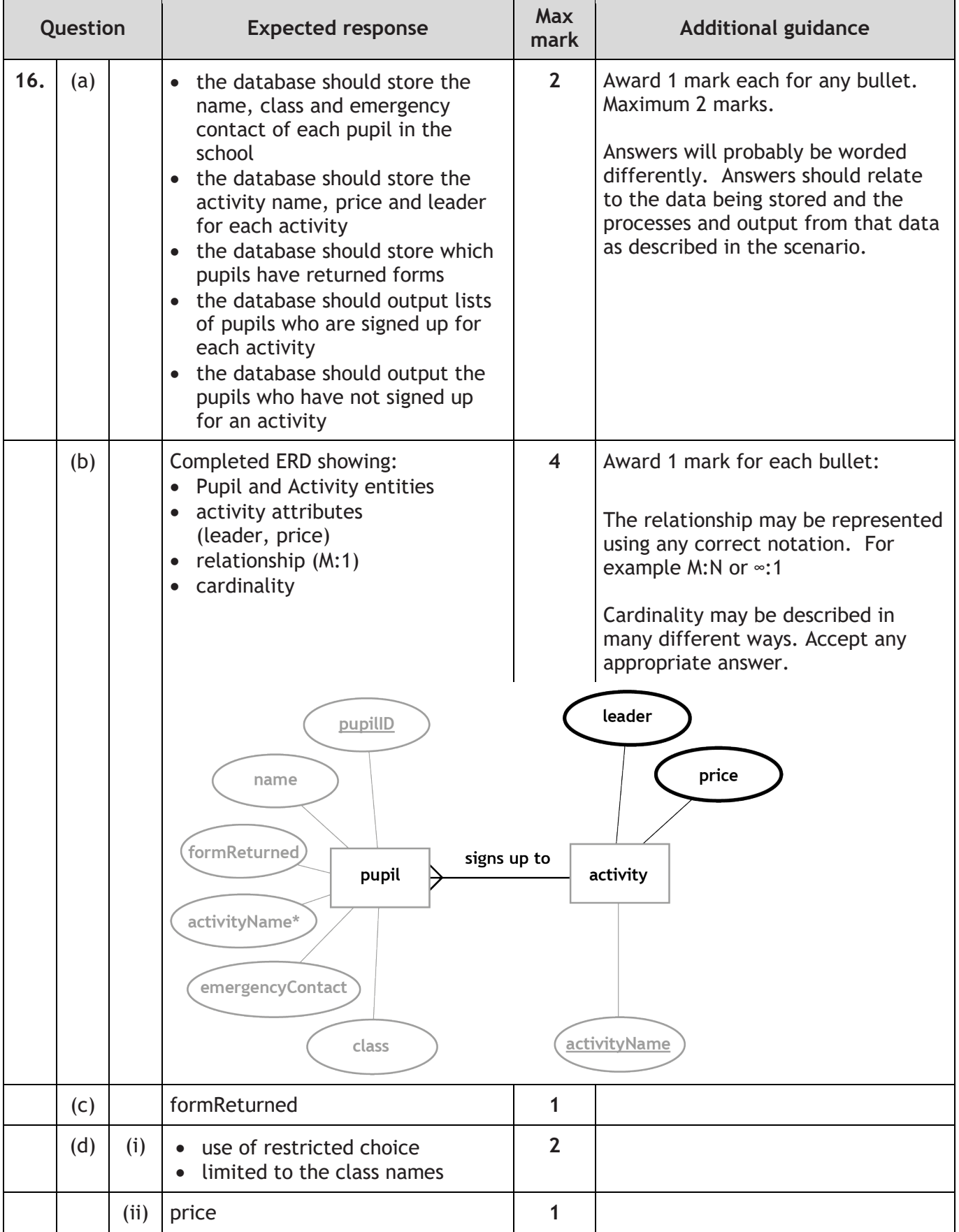

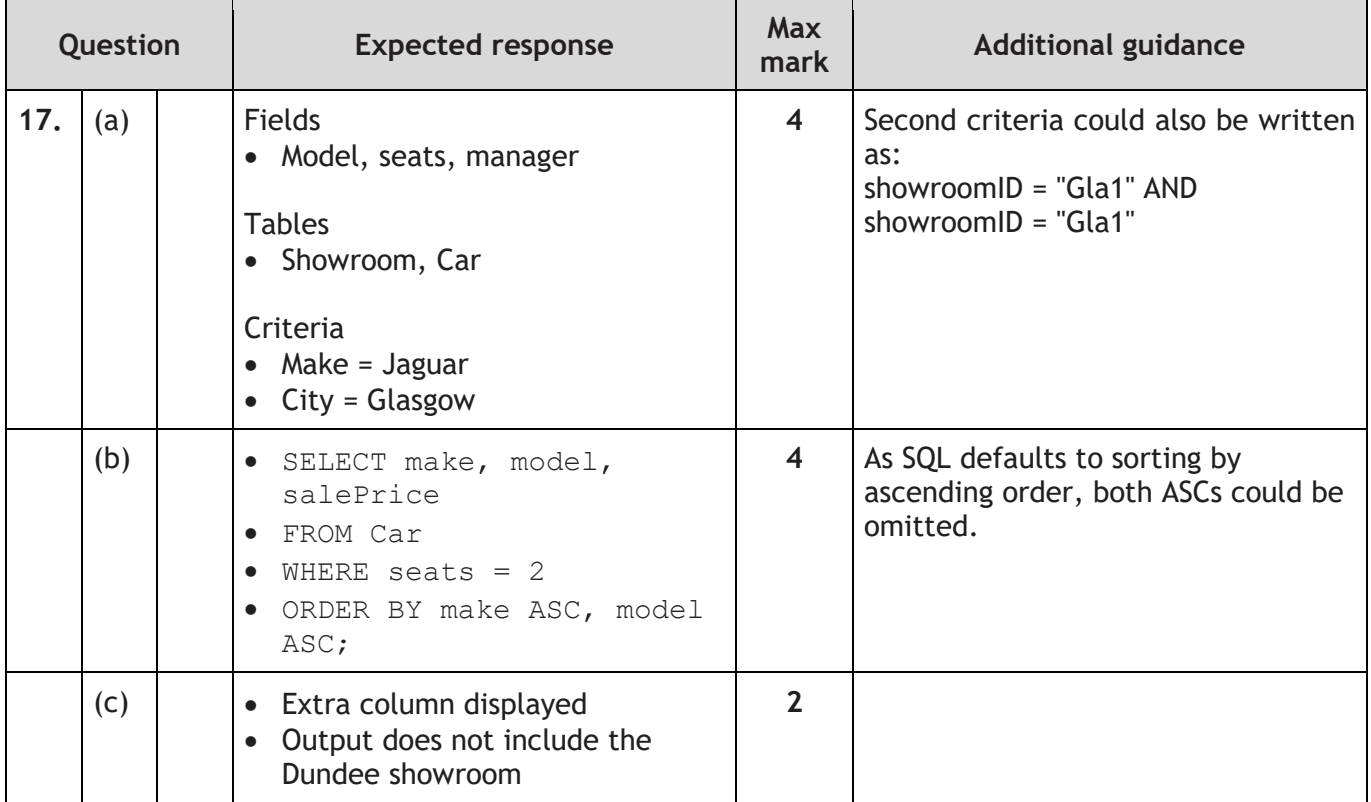

### **Section 3 - Web design and development**

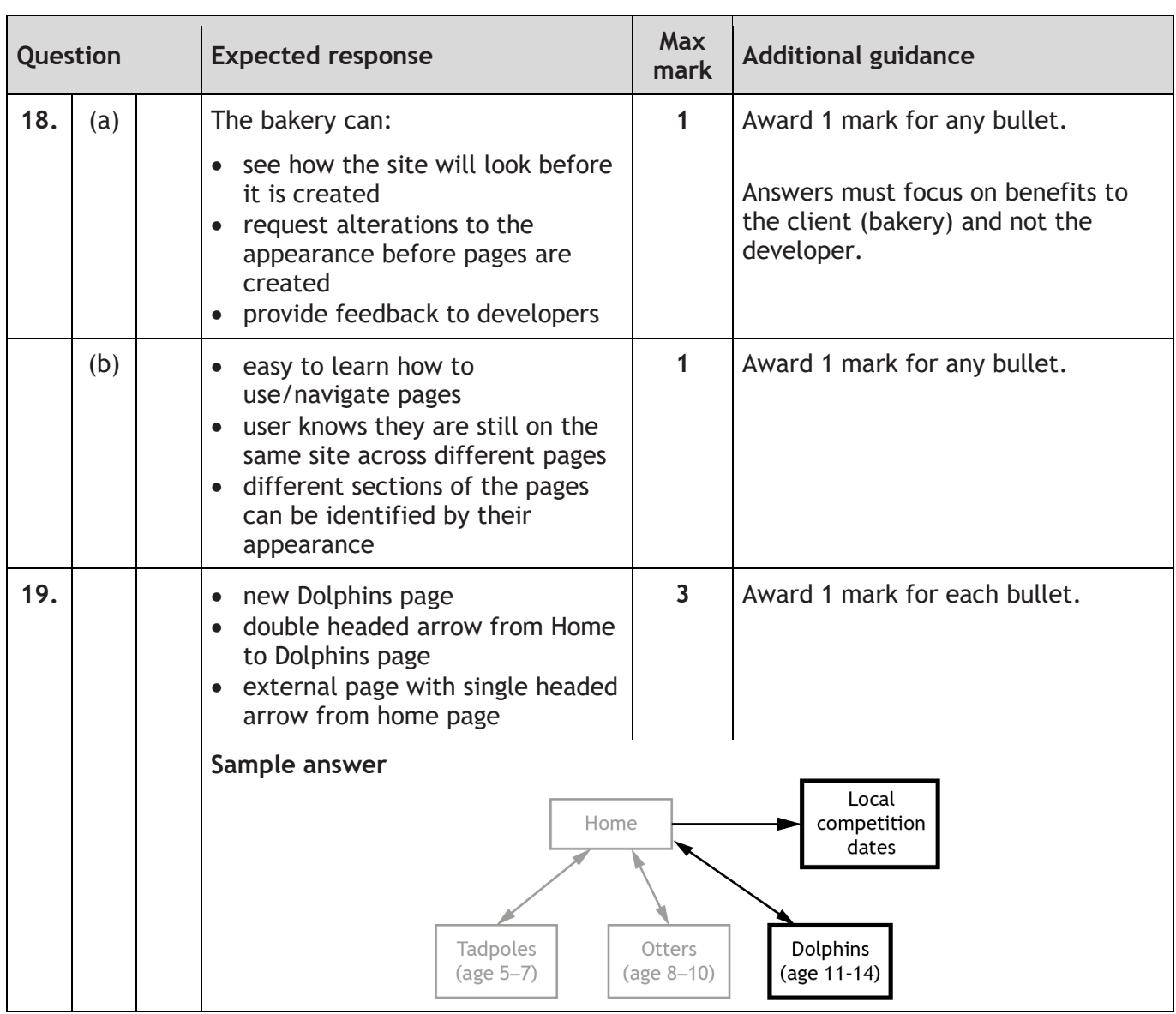

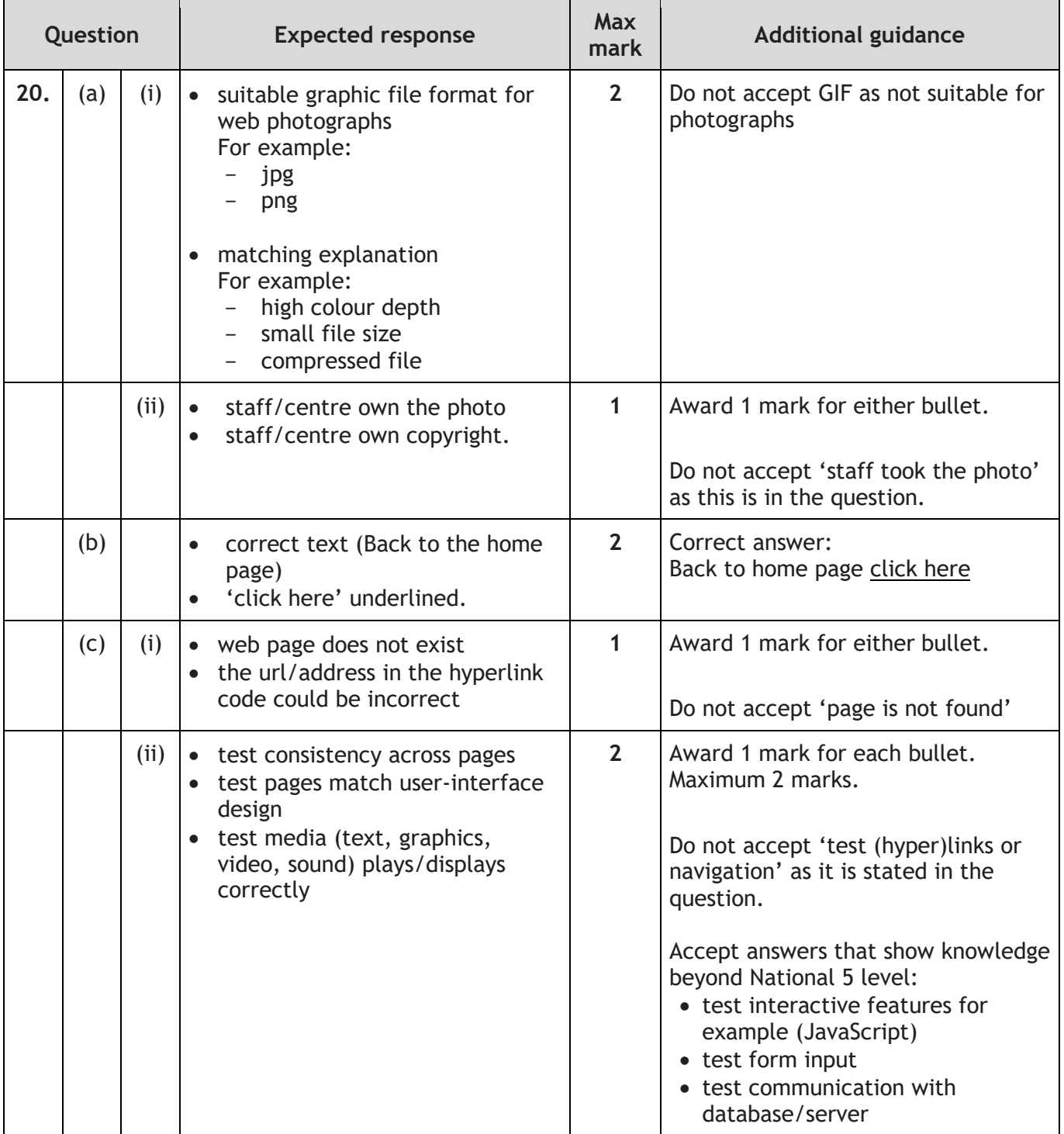

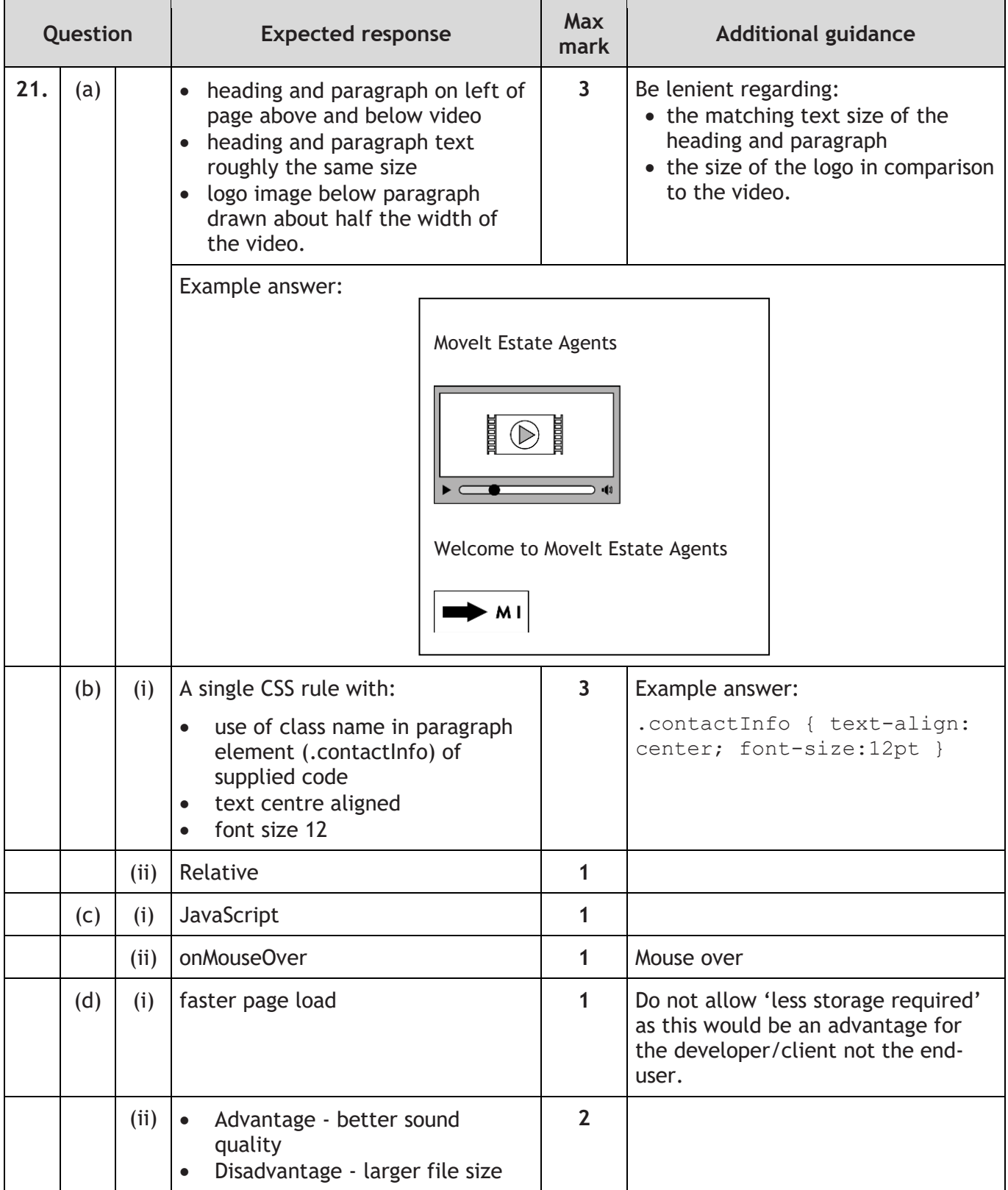

### **[END OF SPECIMEN MARKING INSTRUCTIONS]**